#### Introduction to Optimization: Benchmarking

#### September 20, 2017 TC2 - Optimisation Université Paris-Saclay, Orsay, France

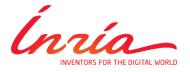

Dimo Brockhoff Inria Saclay – Ile-de-France

#### **Course Overview**

| 1 | Mon, 18.9.2017                       | first lecture                                                                                                    |                                 |
|---|--------------------------------------|----------------------------------------------------------------------------------------------------|---------------------------------|
|   | Tue, 19.9.2017                       | groups defined via wiki                                                                                                  |                                 |
|   |                                      | everybody went (actively!) through th github.com/numbbo/coco                                                             | e Getting Started part of       |
| 2 | Wed, 20.9.2017                       | today's lecture: "Benchmarking", fina<br>everybody can run and postprocess of<br>final questions/help during the lecture | the example experiment (~1h for |
| 3 | Fri, 22.9.2017                       | lecture "Introduction to Continuous O                                                                                    | ptimization"                    |
| 4 | Fri, 29.9.2017                       | lecture "Gradient-Based Algorithms"                                                                                      |                                 |
| 5 | Fri, 6.10.2017                       | lecture "Stochastic Algorithms and DI                                                                                    | FO"                             |
| 6 | Fri, 13.10.2017                      | lecture "Discrete Optimization I: graph<br>deadline for submitting data sets                                             | hs, greedy algos, dyn. progr."  |
|   | Wed, 18.10.2017                      | deadline for paper submission                                                                                            |                                 |
| 7 | Fri, 20.10.2017                      | final lecture "Discrete Optimization II:                                                                                 | dyn. progr., B&B, heuristics"   |
|   | Thu, 26.10.2017 /<br>Fri, 27.10.2017 | oral presentations (individual time slo                                                                                  | its)                            |
|   | after 30.10.2017                     | vacation aka learning for the exams                                                                                      |                                 |
|   | Fri, 10.11.2017                      | written exam                                                                                                    | All deadlines:                  |
|   |                                      |                                                                                                    | 23:59pm Paris time              |

#### **Course Overview**

| 1 | Mon, 18.9.2017                       | first lecture                                                                                                    |                                    |
|---|--------------------------------------|----------------------------------------------------------------------------------------------------|------------------------------------|
|   | Tue, 19.9.2017                       | groups defined via wiki                                                                                                    |                                    |
|   |                                      | everybody went (actively!) through th github.com/numbbo/coco                                                                               | e Getting Started part of          |
| 2 | Wed, 20.9.2017                       | <ul> <li>today's lecture "Benchmarking",</li> <li>everybody can run and postprocess the final questions/help during the lecture</li> </ul> | the example experiment ( S ~1h for |
| 3 | Fri, 22.9.2017                       | lecture "Introduction to Continuous O                                                                                                    | ptimization"                       |
| 4 | Fri, 29.9.2017                       | lecture "Gradient-Based Algorithms"                                                                                                    |                                    |
| 5 | Fri, 6.10.2017                       | lecture "Stochastic Algorithms and DR                                                                                                    | =O"                                |
| 6 | Fri, 13.10.2017                      | lecture "Discrete Optimization I: graph<br>deadline for submitting data sets                                                               | ns, greedy algos, dyn. progr."     |
|   | Wed, 18.10.2017                      | deadline for paper submission                                                                                                    |                                    |
| 7 | Fri, 20.10.2017                      | final lecture "Discrete Optimization II:                                                                                                   | dyn. progr., B&B, heuristics"      |
|   | Thu, 26.10.2017 /<br>Fri, 27.10.2017 | oral presentations (individual time slo                                                                                                    | ts)                                |
|   | after 30.10.2017                     | vacation aka learning for the exams                                                                                                    |                                    |
|   | Fri, 10.11.2017                      | written exam                                                                                                    | All deadlines:                     |
|   |                                      |                                                                                                    | 23:59pm Paris time                 |

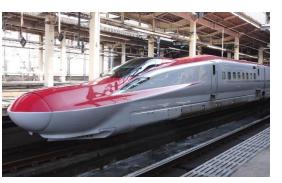

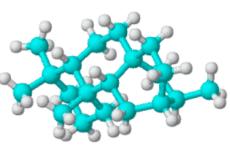

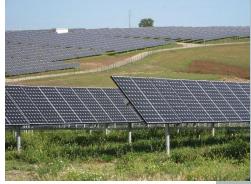

#### challenging optimization problems appear in many scientific, technological and industrial domains

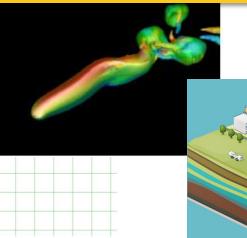

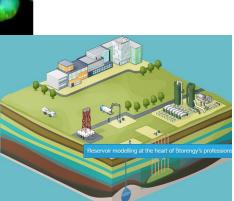

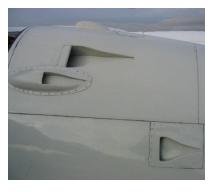

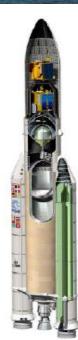

#### **Numerical Blackbox Optimization**

#### Optimize $f: \Omega \subset \mathbb{R}^n \mapsto \mathbb{R}^k$

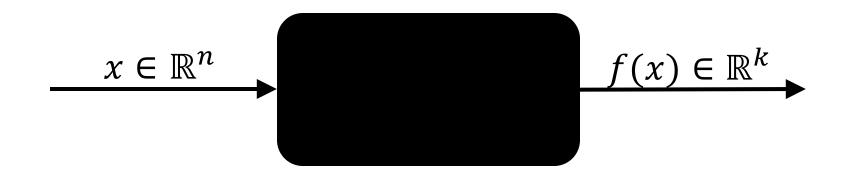

#### derivatives not available or not useful

#### **Practical Blackbox Optimization**

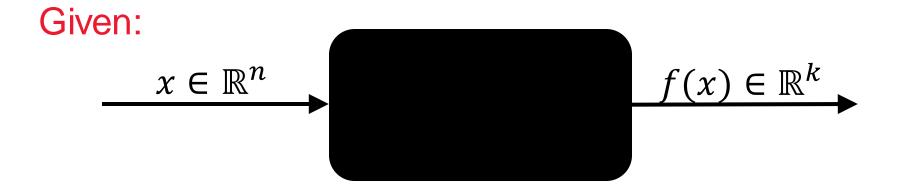

#### Not clear:

which of the many algorithms should I use on my problem?

# **Numerical Blackbox Optimizers**

#### **Deterministic algorithms**

Quasi-Newton with estimation of gradient (**BFGS**) [Broyden et al. 1970] Simplex downhill [Nelder & Mead 1965] Pattern search [Hooke and Jeeves 1961] Trust-region methods (NEWUOA, BOBYQA) [Powell 2006, 2009]

#### Stochastic (randomized) search methods

Evolutionary Algorithms (continuous domain)

- Differential Evolution [Storn & Price 1997]
- Particle Swarm Optimization [Kennedy & Eberhart 1995]
- Evolution Strategies, CMA-ES

[Rechenberg 1965, Hansen & Ostermeier 2001]

Estimation of Distribution Algorithms (EDAs)

[Larrañaga, Lozano, 2002]

- Cross Entropy Method (same as EDA) [Rubinstein, Kroese, 2004]
- Genetic Algorithms [Holland 1975, Goldberg 1989]

Simulated annealing [Kirkpatrick et al. 1983] Simultaneous perturbation stochastic approx. (SPSA) [Spall 2000]

## **Numerical Blackbox Optimizers**

#### **Deterministic algorithms**

Quasi-Newton with estimation of gradient (**BFGS**) [Broyden et al. 1970] Simplex downhill [Nelder & Mead 1965] Pattern search [Hooke and Jeeves 1961] Trust-region methods (NEWUOA, BOBYQA) [Powell 2006, 2009]

choice typically not immediately clear although practitioners have knowledge about which difficulties their problem has (e.g. multi-modality, non-separability, ...)

· Evolution strategies, CINA-ES

[Rechenberg 1965, Hansen & Ostermeier 2001]
 Estimation of Distribution Algorithms (EDAs)

[Larrañaga, Lozano, 2002]

- Cross Entropy Method (same as EDA) [Rubinstein, Kroese, 2004]
- Genetic Algorithms [Holland 1975, Goldberg 1989]

Simulated annealing [Kirkpatrick et al. 1983] Simultaneous perturbation stochastic approx. (SPSA) [Spall 2000]

# **Need: Benchmarking**

- understanding of algorithms
- algorithm selection
- putting algorithms to a standardized test
  - simplify judgement
  - simplify comparison
  - regression test under algorithm changes

#### Kind of everybody has to do it (and it is tedious):

- choosing (and implementing) problems, performance measures, visualization, stat. tests, ...
- running a set of algorithms

#### that's where COCO comes into play

Comparing Continuous Optimizers Platform https://github.com/numbbo/coco

#### automatized benchmarking

#### benchmarking is non-trivial

[remember the tutorial of Antonio]

hence, COCO implements a reasonable, well-founded, and well-documented pre-chosen methodology

# How to benchmark algorithms with COCO?

| numbbo/coco: Numerical × +                   |                                         | -                            | _                         |                | -         |          |       | X |
|----------------------------------------------|-----------------------------------------|------------------------------|---------------------------|----------------|-----------|----------|-------|---|
| (GitHub, Inc. (US) https://github.c          | .om/numbbo/coco                         | C C                          | Search                    | ☆              | ê 🛡       | •        | â     | ≡ |
| 🖻 Most Visited   Getting Started<br>COC      | :O-Algorithms 😱 numbbo/numbbo · Gi 💈    | 💪 RandOpt 🛞 CMAP 🛞 I         | Inria GitLab 🦄 RER B from | n lab          |           |          |       |   |
| This repository Search                       | Pull requests I                         | issues Marketplace Gis       | st                        |                | Ļ         | +-       | -     |   |
| 📮 numbbo / <b>coco</b>                       |                                         |                              | O Unwatch ▼ 15            | 🛨 Unstar       | 38        | 🖁 Fork   | 24    |   |
| ♦ Code ① Issues 133                          | 🕅 Pull requests 1 🛛 🛄 Projects 🧿        | 🔅 Settings 🛛 Insigh          | ts 🕶                      |                |           |          |       |   |
| Numerical Black-Box Optimizati<br>Add topics | ion Benchmarking Framework http         | p://coco.gforge.inria.fr/    | /                         |                |           |          | Edit  |   |
| ⑦ 16,007 commits                             | 11 branches                             | 🖏 <b>31</b> rel              | eases                     | <b>11</b> 15 c | ontributo | ors      |       |   |
| Branch: master 🗸 New pull request            |                                         | Cre                          | ate new file Upload files | Find file      | Clone or  | r downlo | oad 🔻 |   |
| 🔛 brockho committed on GitHub                | Merge pull request #1352 from numbbo/   | /development ···             |                           | Latest comm    | it 4b1497 | a on 20  | Apr   | 1 |
| code-experiments                             | A little more verbose error message wh  | hen suite regression test fa | ails                      |                | а         | month    | ago   |   |
| code-postprocessing                          | Hashes are back on the plots.           |                              |                           |                | а         | month    | ago   |   |
| code-preprocessing                           | Fixed preprocessing to work correctly v | with the extended biobjecti  | ive s                     |                | 3 r       | nonths   | ago   |   |
| howtos                                       | Update create-a-suite-howto.md          |                              |                           |                | 4 r       | nonths   | ago   |   |
| .clang-format                                | raising an error in bbob2009_logger.cv  | when best_value is NULL. I   | Plus s                    |                | :         | 2 years  | ago   |   |
| Indignore                                    | raising an error in bbob2009_logger.cv  | when best_value is NULL. I   | Plus s                    |                | :         | 2 years  | ago   |   |
|                                              | small correction in AUTHORS             |                              |                           |                |           | a year   | ago   |   |
|                                              | Undate LICENSE                          |                              |                           |                | 11 -      | nonthe   |       | - |

| numbbo/coco: Numerical 🗙                                                                                                    | +                                                                                                    |                                                                 |                                                                                       |                  |                                                   |                                |             |
|----------------------------------------------------------------------------------------------------|----------------------------------------------------------------------------------------------------|-----------------------------------------------------------------|---------------------------------------------------------------------------------------|------------------|---------------------------------------------------|--------------------------------|-------------|
| ) 🛈 角 GitHub, Inc. (US)   https://githu                                                                                                    | ı <b>b.com</b> /numbbo/coco                                                                                                    | C C Sec                                                         | arch                                                                                  | ☆                | ê 🛡                                               | Ŧ                              | ⋒           |
| Aost Visited   Getting Started                                                                                                    | COCO-Algorithms 🎧 numbbo/numbbo · Gi 🔀 Ra                                                                                                    | ndOpt 🛞 CMAP 🛞 Inria                                            | GitLab 🥎 RER B from                                                                   | ab               |                                                   |                                |             |
| This repository Search                                                                                                    | Pull requests Issues                                                                                                    | s Marketplace Gist                                              |                                                                                       |                  | <b>¢</b>                                          | +-                             | - 🔛         |
| 📮 numbbo / <b>coco</b>                                                                                                    |                                                                                                    | C                                                               | Unwatch - 15                                                                          | \star Unstar     | 38                                                | Fork                           | 24          |
| ♦ Code ① Issues 133                                                                                                    | 🕅 Pull requests 1 🛛 🔟 Projects 9                                                                                                    | Settings Insights 🗸                                             |                                                                                       |                  |                                                   |                                |             |
| Numerical Black-Box Optimiz                                                                                                    | ation Benchmarking Framework http://c                                                                                                    | oco.gforge.inria.fr/                                            |                                                                                       |                  |                                                   |                                | Edit        |
| 16,007 commits                                                                                                    | 🖗 11 branches                                                                                                    | 🟷 31 release                                                    | 25                                                                                    | <b>11</b> 15 (   | contributo                                        | rs                             |             |
| Branch: master - New pull reque                                                                                                    | ect                                                                                                    |                                                                 |                                                                                       | 51 1 61          |                                                   |                                |             |
|                                                                                                    |                                                                                                    | Create r                                                        | new file Upload files                                                                 | Find file        | Clone or                                          | downlo                         | ad 👻        |
| אין brockho committed on GitHu וויין brockho                                                                                                    | ub Merge pull request #1352 from numbbo/devel                                                                                                    | opment C                                                        | lone with HTTPS                                                                       | 0                |                                                   | Use                            | ad ▼<br>SSH |
|                                                                                                    |                                                                                                    | opment C<br>uite regression test fai                            | <b>Clone with HTTPS</b><br>Ise Git or checkout wit                                    | ⑦<br>h SVN using | g the web L                                       | Use<br>IRL.                    | SSH         |
| code-experiments                                                                                                    | ub Merge pull request #1352 from numbbo/devel                                                                                                    | opment C<br>uite regression test fai                            | lone with HTTPS                                                                       | ⑦<br>h SVN using | g the web L                                       | Use<br>IRL.                    | ~           |
| code-experiments                                                                                                    | ub Merge pull request #1352 from numbbo/devel<br>A little more verbose error message when se                                                                                                    | uite regression test fai                                        | <b>Clone with HTTPS</b><br>Ise Git or checkout wit                                    | ⑦<br>h SVN using | g the web L                                       | Use<br>IRL.                    | SSH         |
| <ul> <li>code-experiments</li> <li>code-postprocessing</li> <li>code-preprocessing</li> </ul>                                                                                               | ub Merge pull request #1352 from numbbo/devel<br>A little more verbose error message when so<br>Hashes are back on the plots.                                                                                                    | uite regression test fai                                        | lone with HTTPS<br>se Git or checkout wit                                             | ⑦<br>h SVN using | g the web L<br>pco.git<br>Download                | Use<br>IRL.                    | ssh         |
| <ul> <li>code-experiments</li> <li>code-postprocessing</li> <li>code-preprocessing</li> <li>howtos</li> </ul>                                                                               | ub Merge pull request #1352 from numbbo/devel<br>A little more verbose error message when su<br>Hashes are back on the plots.<br>Fixed preprocessing to work correctly with t                                                                                                    | opment C<br>uite regression test fai<br>he extended biobjectiv  | Clone with HTTPS<br>Use Git or checkout with<br>https://github.com<br>Open in Desktop | ⑦<br>h SVN using | g the web U<br>bco.git<br>Download<br>4 m         | Use<br>IRL.                    | e SSH       |
| <ul> <li>brockho committed on GitHu</li> <li>code-experiments</li> <li>code-postprocessing</li> <li>code-preprocessing</li> <li>howtos</li> <li>.clang-format</li> <li>.hgignore</li> </ul> | <ul> <li>A little more verbose error message when set Hashes are back on the plots.</li> <li>Fixed preprocessing to work correctly with te Update create-a-suite-howto.md</li> </ul>                                                                                                    | opment C<br>uite regression test fai<br>the extended biobjectiv | Clone with HTTPS<br>lse Git or checkout wit<br>https://github.com<br>Open in Desktop  | ⑦<br>h SVN using | g the web U<br>bco.git<br>Downloa<br>4 m<br>2     | Use<br>IRL.                    | ago         |
| <ul> <li>code-experiments</li> <li>code-postprocessing</li> <li>code-preprocessing</li> <li>howtos</li> <li>.clang-format</li> </ul>                                                        | ub Merge pull request #1352 from numbbo/devel         A little more verbose error message when signal         Hashes are back on the plots.         Fixed preprocessing to work correctly with the         Update create-a-suite-howto.md         raising an error in bbob2009_logger.c when | opment C<br>uite regression test fai<br>the extended biobjectiv | Clone with HTTPS<br>lse Git or checkout wit<br>https://github.com<br>Open in Desktop  | ⑦<br>h SVN using | the web U<br>bco.git<br>Download<br>4 m<br>2<br>2 | Use<br>IRL.<br>d ZIP<br>oonths | ago<br>ago  |

| umbbo/coco: Numerical 🗙                                                                                                    | +                                                                                                    |                                                                                                    |                                                       |                                     |                                             |                     |                                                  |                                                                       | . 0               |
|----------------------------------------------------------------------------------------------------|----------------------------------------------------------------------------------------------------|----------------------------------------------------------------------------------------------------|-------------------------------------------------------|-------------------------------------|---------------------------------------------|---------------------|--------------------------------------------------|-----------------------------------------------------------------------|-------------------|
| ) 🔒 GitHub, Inc. (US)   https://git                                                                                                    | hub.com/numbbo/coco                                                                                                    | ୯ ୯                                                                                                    | Search                                                |                                     | 5                                           | r 🗎                 |                                                  | ÷                                                                     |                   |
| t Visited   Getting Started 😴                                                                                                    | COCO-Algorithms 🕥 numbbo/numbbo · Gi 🔏 R                                                                                                    | RandOpt 🛞 CMAP 🛞 Iı                                                                                                    | nria GitLab 🥎                                         | RER B from                          | lab                                         |                     |                                                  |                                                                       |                   |
| numbbo / <b>coco</b>                                                                                                    |                                                                                                    |                                                                                                    | O Unwatch                                             | • 15                                | ★ Unstar                                    | 38                  | 8                                                | Fork                                                                  | 24                |
| Code () Issues (133)                                                                                                    | Pull requests 1 Projects 9                                                                                                    | 🔅 Settings 🛛 Insight                                                                                                    | ts <del>v</del>                                       |                                     |                                             |                     |                                                  |                                                                       |                   |
| merical Black-Box Optim                                                                                                    | ization Benchmarking Framework http://                                                                                                    | /coco.gforge.inria.fr/                                                                                                    |                                                       |                                     |                                             |                     |                                                  |                                                                       | Edit              |
| l topics                                                                                                    |                                                                                                    |                                                                                                    |                                                       |                                     |                                             |                     |                                                  |                                                                       |                   |
| (7) 16,007 commits                                                                                                    | ⊮ 11 branches                                                                                                    | 🟷 <b>31</b> rele                                                                                                    | eases                                                 |                                     | <b>11</b> 15                                | contri              | butors                                           |                                                                       |                   |
| ranch: master 🔻 New pull req                                                                                                    |                                                                                                    | -                                                                                                    |                                                       | Upload files                        |                                             | Clo                 | ne or d                                          |                                                                       | ad 🕶              |
| ranch: master 🔻 New pull rec                                                                                                    |                                                                                                    | Cre                                                                                                    | ate new file<br>Clone wit                             | th HTTPS                            | Find file                                   |                     | ne or de                                         | ownloa<br>Use                                                         | ad 🕶<br>SSH       |
| ranch: master ▾ New pull req                                                                                                    | juest                                                                                                    | Creater creater create | ate new file<br>Clone wit<br>Use Git or d             | th HTTPS                            | Find file<br>⑦<br>ith SVN usin              | ng the v            | ne or de                                         | ownloa<br>Use<br>L.                                                   | SSH               |
| anch: master                                                                                                    | uest<br>Hub Merge pull request #1352 from numbbo/dev                                                                                                    | Creater creater create | ate new file<br>Clone wit<br>Use Git or d             | th HTTPS                            | Find file                                   | ng the v            | ne or de                                         | ownloa<br>Use<br>L.                                                   |                   |
| anch: master  New pull req brockho committed on Gitl code-experiments code-postprocessing                                                  | uest<br>Hub Merge pull request #1352 from numbbo/dev<br>A little more verbose error message when                                                                                                    | crea<br>elopment<br>suite regression test fa                                                                                                    | ate new file<br>Clone wit<br>Use Git or o<br>https:// | th HTTPS                            | Find file<br>⑦<br>ith SVN usin<br>m/numbbo/ | ng the v            | ne or de                                         | ownloa<br>Use<br>RL.                                                  | SSH               |
| anch: master  New pull req brockho committed on Gitl code-experiments code-postprocessing code-preprocessing                               | uest<br>Hub Merge pull request #1352 from numbbo/dev<br>A little more verbose error message when<br>Hashes are back on the plots.                                                                                                    | crea<br>elopment<br>suite regression test fa                                                                                                    | ate new file<br>Clone wit<br>Use Git or o<br>https:// | th HTTPS<br>checkout w<br>github.co | Find file<br>⑦<br>ith SVN usin<br>m/numbbo/ | ng the v            | ne or de<br>veb UR<br>it<br>mload                | ownloa<br>Use<br>RL.                                                  | SSH               |
| anch: master  New pull req brockho committed on Gitt code-experiments code-postprocessing code-preprocessing howtos                        | Hub Merge pull request #1352 from numbbo/dev<br>A little more verbose error message when<br>Hashes are back on the plots.<br>Fixed preprocessing to work correctly with                                                                                                    | creater<br>elopment<br>suite regression test fa<br>the extended biobjection                                                                                                    | Clone wite<br>Use Git or o<br>https://                | th HTTPS<br>checkout w<br>github.co | Find file<br>⑦<br>ith SVN usin<br>m/numbbo/ | ng the v            | ne or de<br>veb UR<br>it<br><b>mload</b><br>4 mo | ownloa<br>Use<br>RL.                                                  | SSH               |
| anch: master  New pull req brockho committed on Gitl code-experiments code-postprocessing code-preprocessing howtos .clang-format          | Hub Merge pull request #1352 from numbbo/dev<br>A little more verbose error message when<br>Hashes are back on the plots.<br>Fixed preprocessing to work correctly with<br>Update create-a-suite-howto.md                                                                                           | Creater<br>elopment<br>suite regression test fa<br>the extended biobjection<br>en best_value is NULL. F                                                                                                    | Clone wite<br>Use Git or o<br>https://<br>Open i      | th HTTPS<br>checkout w<br>github.co | Find file<br>⑦<br>ith SVN usin<br>m/numbbo/ | ng the v            | ne or de<br>veb UR<br>it<br>nload<br>4 mo<br>2 ر | ownloa<br>Use<br>L.<br>ZIP<br>onths a                                 | SSH               |
| Anch: master  New pull req brockho committed on Gitl code-experiments code-postprocessing code-preprocessing howtos .clang-format hgignore | Hub Merge pull request #1352 from numbbo/dev<br>A little more verbose error message when<br>Hashes are back on the plots.<br>Fixed preprocessing to work correctly with<br>Update create-a-suite-howto.md<br>raising an error in bbob2009_logger.c whe                                              | Creater<br>elopment<br>suite regression test fa<br>the extended biobjection<br>en best_value is NULL. F                                                                                                    | Clone wite<br>Use Git or o<br>https://<br>Open i      | th HTTPS<br>checkout w<br>github.co | Find file<br>⑦<br>ith SVN usin<br>m/numbbo/ | ng the v            | ne or do<br>veb UR<br>it<br>4 mo<br>2 y<br>2 y   | ownloa<br>Use<br>CL.<br>ZIP<br>onths a<br>years a                     | ago<br>ago        |
| ranch: master  New pull req brockho committed on Gitl code-experiments code-postprocessing code-preprocessing howtos                       | Hub Merge pull request #1352 from numbbo/dev<br>A little more verbose error message when<br>Hashes are back on the plots.<br>Fixed preprocessing to work correctly with<br>Update create-a-suite-howto.md<br>raising an error in bbob2009_logger.c whe<br>raising an error in bbob2009_logger.c whe | Creater<br>elopment<br>suite regression test fa<br>the extended biobjection<br>en best_value is NULL. F                                                                                                    | Clone wite<br>Use Git or o<br>https://<br>Open i      | th HTTPS<br>checkout w<br>github.co | Find file<br>⑦<br>ith SVN usin<br>m/numbbo/ | ng the v<br>coco.gi | ne or do<br>veb UR<br>it<br>4 mo<br>2 y<br>2 y   | ownloa<br>Use<br>L.<br>ZIP<br>onths a<br>/ears a<br>/ears a<br>year a | ago<br>ago<br>ago |

| numbbo/coco: Numerical ×                                          |                                                                           |                           | _                                              | -              | -        |          |         |
|-------------------------------------------------------------------|---------------------------------------------------------------------------|---------------------------|------------------------------------------------|----------------|----------|----------|---------|
| <ol> <li>GitHub, Inc. (US) https://githu</li> </ol>               |                                                                           | C Q                       | Search                                         | ☆              |          | <b>_</b> |         |
| · · · -                                                           | DCO-Algorithms 🎧 numbbo/numbbo · Gi 💋 F                                   |                           |                                                |                |          |          |         |
| Iumerical Black-Box Optimiza                                      | ation Benchmarking Framework http://                                      | coco.gforge.inria.fr/     |                                                |                |          |          | Edit    |
| 16,007 commits                                                    | u 11 branches                                                             | 🛇 31 relea                | ases                                           | <b>11</b> 15 c | ontribut | ors      |         |
| Branch: master - New pull reque                                   | st                                                                        | Creat                     | te new file Upload files                       | Find file      | Clone    | or dowr  | nload 🔻 |
|                                                                   | b Merge pull request #1352 from numbbo/dev                                | -                         | Clone with HTTPS (<br>Use Git or checkout with | -              | the web  |          | Jse SSH |
| <ul> <li>code-experiments</li> <li>code-postprocessing</li> </ul> | A little more verbose error message when<br>Hashes are back on the plots. | suite regression test fai | https://github.com/                            | /numbbo/co     | co.git   |          | ß       |
| code-preprocessing                                                | Fixed preprocessing to work correctly with                                | the extended biobjectiv   | Open in Desktop                                |                | Downlo   | ad ZIF   | P       |
| howtos                                                            | Update create-a-suite-howto.md                                            |                           |                                                |                | 4        | month    | hs ago  |
| .clang-format                                                     | raising an error in bbob2009_logger.c whe                                 | en best_value is NULL. Pl | us s                                           |                |          | 2 yea    | rs ago  |
| .hgignore                                                         | raising an error in bbob2009_logger.c whe                                 | n best_value is NULL. Pl  | us s                                           |                |          | 2 yea    | rs ago  |
| AUTHORS                                                           | small correction in AUTHORS                                               |                           |                                                |                |          | a ye     | ar ago  |
|                                                                   | Update LICENSE                                                            |                           |                                                |                | 11       | mont     | hs ago  |
| README.md                                                         | Added link to #1335 before closing.                                       |                           |                                                |                | ä        | a mont   | th ago  |
| 🖹 do.py                                                           | refactoring here and there in do.py to get                                | closer to PEP8 specificat | ions                                           |                | 2        | month    | hs ago  |
| E do.py                                                           | reactioning nere and mere in doup) to get                                 |                           |                                                |                |          |          |         |

| i) 🔒 GitHub, Inc. (US)   https://gitl<br>ost Visited 🛞 Getting Started 🥰 | hub.com/numbbo/coco<br>COCO-Algorithms 🎧 numbbo/numbbo · Gi Ζ Ran | · · · · · · · · · · · · · · · · · · · | Search        | 🛇 RER B from I  | ab        |          | 2 🕇        | <b>^</b> |
|--------------------------------------------------------------------------|-------------------------------------------------------------------|---------------------------------------|---------------|-----------------|-----------|----------|------------|----------|
| Branch: master 👻 New pull req                                            | uest                                                              | Crr                                   | eate new file | Upload files    | Find file | Clone    | or downloa | ad 🕶     |
| <mark>₩ brockho</mark> committed on Gitł                                 | Hub Merge pull request #1352 from numbbo/develo                   | opment                                |               | vith HTTPS (    | •         |          |            | SSH      |
| code-experiments                                                         | A little more verbose error message when su                       | ite regression test fr                | ai            | or checkout wit |           | -        |            |          |
| code-postprocessing                                                      | Hashes are back on the plots.                                     |                                       | https:        | //github.com    | /numbbo/c | :oco.git |            | 2        |
| code-preprocessing                                                       | Fixed preprocessing to work correctly with th                     | ne extended biobject                  | iv Ope        | n in Desktop    |           | Downlo   | ad ZIP     |          |
| howtos                                                                   | Update create-a-suite-howto.md                                    |                                       | · ·           |                 | L         | 4        | months     | ago      |
| lang-format                                                              | raising an error in bbob2009_logger.c when                        | best_value is NULL.                   | Plus s        |                 |           |          | 2 years    | ago      |
| .hgignore                                                                | raising an error in bbob2009_logger.c when                        | best_value is NULL.                   | Plus s        |                 |           |          | 2 years    | ago      |
| AUTHORS                                                                  | small correction in AUTHORS                                       |                                       |               |                 |           |          | a year     | ago      |
| LICENSE                                                                  | Update LICENSE                                                    |                                       |               |                 |           | 11       | months     | ago      |
| README.md                                                                | Added link to #1335 before closing.                               |                                       |               |                 |           | ē        | a month a  | ago      |
| 🖹 do.py                                                                  | refactoring here and there in do.py to get clo                    | oser to PEP8 specific                 | ations        |                 |           | 2        | months     | ago      |
| 🖹 doxygen.ini                                                            | moved all files into code-experiments/ folder                     | besides the do.pv s                   | crip          |                 |           |          | 2 years    | ago      |

I README.md

#### numbbo/coco: Comparing Continuous Optimizers

| numbbo/coco: Numerical 🗴             | +                                           |                              | -                       |     |           | -   | X |
|--------------------------------------|---------------------------------------------|------------------------------|-------------------------|-----|-----------|-----|---|
| (i) 角 GitHub, Inc. (US) 🛛 https://gi | thub.com/numbbo/coco                        | C 🔍 Sea                      | rch                     | ☆自  | ♥ ↓       | ⋒   | Ξ |
| ost Visited   Getting Started        | COCO-Algorithms 🎧 numbbo/numbbo · Gi 💪      | RandOpt 🛞 CMAP 🛞 Inria (     | SitLab 🕥 RER B from lab |     |           |     |   |
| code-preprocessing                   | Fixed preprocessing to work correctly with  | n the extended biobjectiv    | Open in Desktop         | Dow | nload ZIP |     |   |
| howtos                               | Update create-a-suite-howto.md              |                              |                         |     | 4 months  | ago |   |
| .clang-format                        | raising an error in bbob2009_logger.c whe   | en best_value is NULL. Plus  | s                       |     | 2 years   | ago |   |
| .hgignore                            | raising an error in bbob2009_logger.c whe   | en best_value is NULL. Plus  | S                       |     | 2 years   | ago |   |
| AUTHORS                              | small correction in AUTHORS                 |                              |                         |     | a year    | ago |   |
|                                      | Update LICENSE                              |                              |                         |     | 11 months | ago |   |
| README.md                            | Added link to #1335 before closing.         |                              |                         |     | a month   | ago |   |
| 📄 do.py                              | refactoring here and there in do.py to get  | closer to PEP8 specification | s                       |     | 2 months  | ago |   |
| 📄 doxygen.ini                        | moved all files into code-experiments/ fold | der besides the do.py scrip  |                         |     | 2 years   | ago |   |

I README.md

#### numbbo/coco: Comparing Continuous Optimizers

This code reimplements the original Comparing Continous Optimizer platform, now rewritten fully in ANSI c with other languages calling the c code. As the name suggests, the code provides a platform to benchmark and compare continuous optimizers, AKA non-linear solvers for numerical optimization. Languages currently available are

- C/C++
- Java
- MATLAB/Octave

| 6 | numbbo/coco: Numerical × +          |                                                           |                                    |     |       |       | . 0 | X |
|---|-------------------------------------|-----------------------------------------------------------|------------------------------------|-----|-------|-------|-----|---|
| ( |                                     | com/numbbo/coco                                           | C Search                           | ☆ 自 |       | ÷     | Â   | ≡ |
| 2 | Most Visited   Getting Started 🛒 CO | CO-Algorithms 🌎 numbbo/numbbo · Gi 🔀 RandOpt 🛞 CM         | AP 🛞 Inria GitLab 🕥 RER B from lab |     |       |       |     |   |
|   | LICENSE                             | Update LICENSE                                            |                                    |     | 11 mo | onths | ago | * |
|   | README.md                           | Added link to #1335 before closing.                       |                                    |     | a m   | onth  | ago | = |
|   | do.py                               | refactoring here and there in do.py to get closer to PEP8 | specifications                     |     | 2 mc  | onths | ago | - |
|   | doxygen.ini                         | moved all files into code-experiments/ folder besides the | do.py scrip                        |     | 2 )   | years | ago |   |
|   | III README.md                       |                                                           |                                    |     |       |       |     |   |

#### numbbo/coco: Comparing Continuous Optimizers

This code reimplements the original Comparing Continous Optimizer platform, now rewritten fully in ANSI c with other languages calling the c code. As the name suggests, the code provides a platform to benchmark and compare continuous optimizers, AKA non-linear solvers for numerical optimization. Languages currently available are

- C/C++
- Java
- MATLAB/Octave
- Python

Contributions to link further languages (including a better example in C++ ) are more than welcome.

For more information,

- read our benchmarking guidelines introduction
- · read the COCO experimental setup description

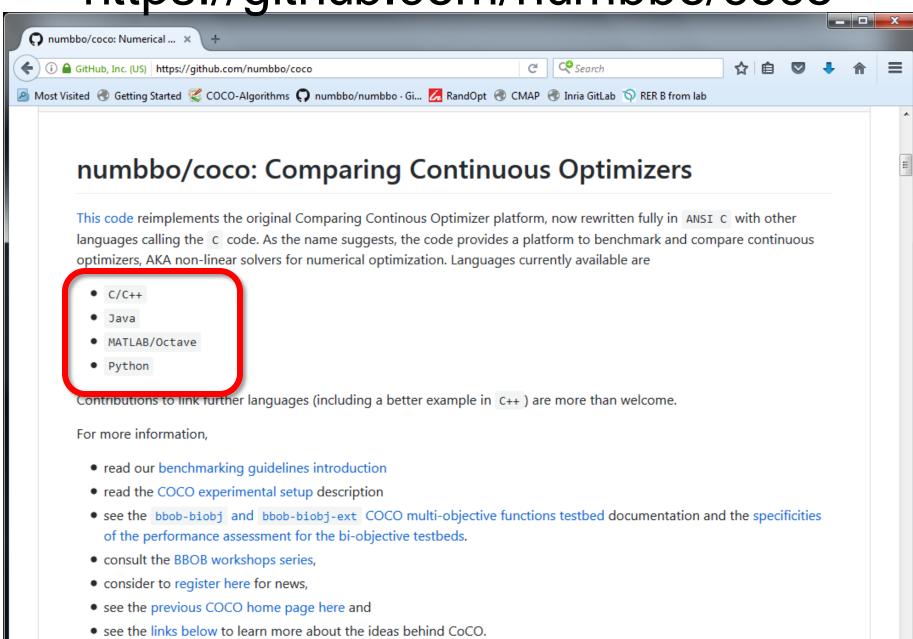

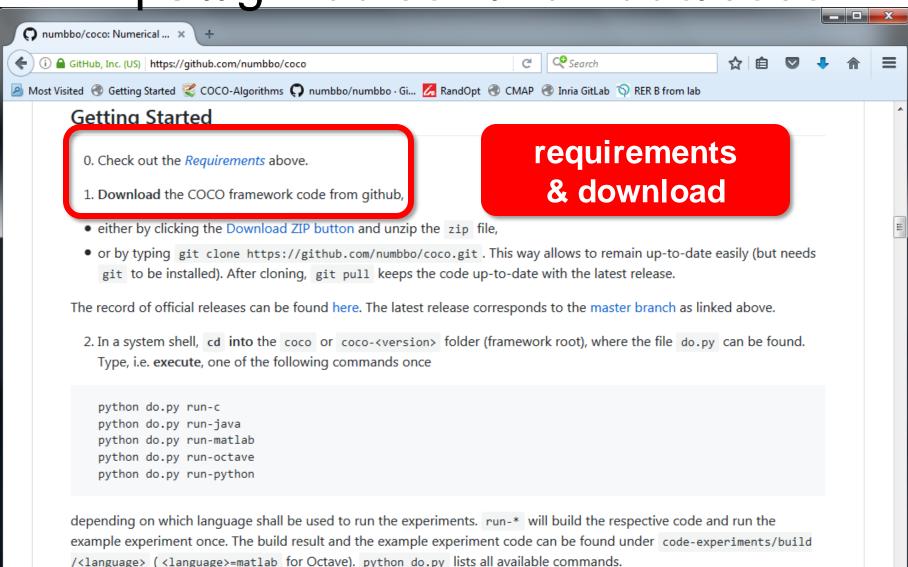

3. On the computer where experiment data shall be post-processed, run

| nbbo/coco: Numerical 🗙 🔪 🕂                                                                                                    |                    |                                 |        |        |       |    |   | X |
|----------------------------------------------------------------------------------------------------|--------------------|---------------------------------|--------|--------|-------|----|---|---|
| GitHub, Inc. (US) https://github.com/numbbo/coco                                                                                                    | C                  | Search                          | ☆      | Ê      |       | Ŧ  | ⋒ | ≡ |
| ïsited   Getting Started 😴 COCO-Algorithms 🎧 numbbo/numbbo · Gi 💋                                                                                                    | RandOpt 🛞 CMAP 🤅   | 🖻 Inria GitLab 🚿 RER B from lab |        |        |       |    |   |   |
| Getting Started                                                                                                    |                    |                                 |        |        |       |    |   |   |
| 0. Check out the <i>Requirements</i> above.                                                                                                    |                    |                                 |        |        |       |    |   |   |
| 1. Download the COCO framework code from github,                                                                                                    |                    |                                 |        |        |       |    |   |   |
| <ul> <li>either by clicking the Download ZIP button and unzip th</li> </ul>                                                                                                    | ne zip file,       |                                 |        |        |       |    |   | = |
| <ul> <li>or by typing git clone https://github.com/numbbo/co<br/>git to be installed). After cloning, git pull keeps the</li> </ul>                                                                                | - /                |                                 | easily | / (but | need  | ls |   |   |
| The record of official releases can be found here. The latest r                                                                                                    | elease corresponds | to the master branch as lin     | ked al | oove.  |       |    |   |   |
| 2. In a system shell, cd into the coco or coco- <version< td=""><th>&gt; folder (framewor</th><td>k root), where the file do.py</td><td>can</td><td>be fo</td><td>ound.</td><td></td><td></td><td></td></version<> | > folder (framewor | k root), where the file do.py   | can    | be fo  | ound. |    |   |   |
| Type, i.e. execute, one of the following commands once                                                                                                    |                    |                                 |        |        |       |    |   |   |
|                                                                                                    |                    | <b>1</b>                        |        |        |       |    |   |   |
|                                                                                                    |                    | l' av harim                     |        | TS     |       |    |   |   |
| python do.py run-c                                                                                                    | lanation           | I: experim                      |        |        |       |    |   |   |
| python do.py run-c<br>python do.py run-java<br>python do.py run-matlab                                                                                                    | lanation           |                                 | 511    |        |       |    |   |   |
| python do.py run-java                                                                                                    | lanation           |                                 |        |        |       |    |   |   |

3. On the computer where experiment data shall be post-processed, run

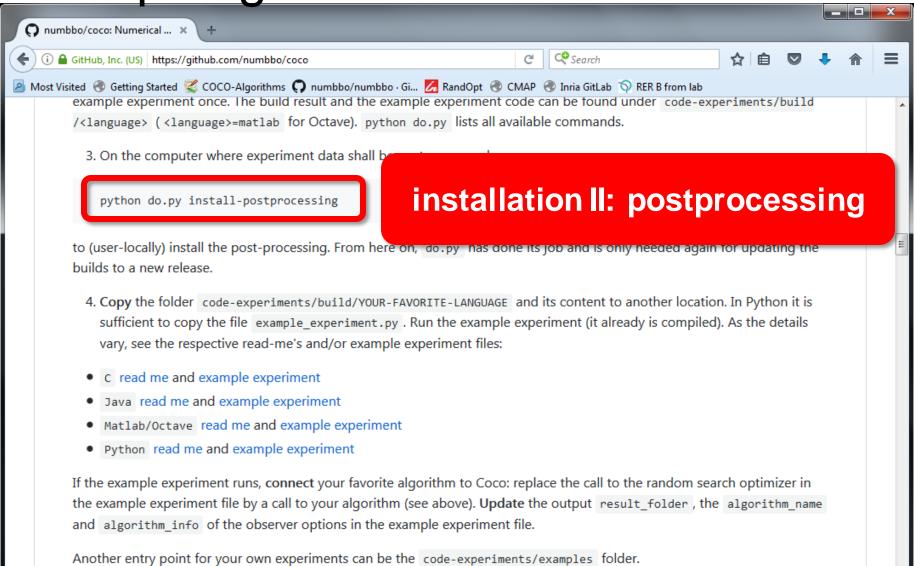

5. Now you can **run** your favorite algorithm on the bbob suite (for single-objective algorithms) or on the bbob-biobj and bbob-biobj-ext suites (for multi-objective algorithms). Output is automatically generated in the specified data result\_folder . By now, more suites might be available, see below.

| ) numbbo/coco: Numerical × +                                                                                                    |                                                                         |              |        |          |   |   |   |
|----------------------------------------------------------------------------------------------------|-------------------------------------------------------------------------|--------------|--------|----------|---|---|---|
| 🛈 🖴 GitHub, Inc. (US)   https://github.com/numbbo/coco                                                                                                    | C Search                                                                | 4            | Ê      |          | ÷ | ⋒ | ≡ |
| Most Visited 🛞 Getting Started<br>COCO-Algorithms 🕥 numbbo/numbbo · Gi 🔏 Ran<br>example experiment once. The build result and the example expe<br>/ <language> (<language>=matlab for Octave). python do.py  <br/>3. On the computer where experiment data shall be post-proce</language></language>         | eriment code can be tound under co<br>lists all available commands.     |              | nents, | /build   | 1 |   | ^ |
| python do.py install-postprocessing                                                                                                    |                                                                         |              |        |          |   |   |   |
| <ul> <li>to (user-locally) install the post-processing. From here on, do.py builds to a new release.</li> <li>4. Copy the folder code-experiments/build/YOUR-FAVORITE-L sufficient to copy the file example_experiment.py . Run the vary, see the respective read-me's and/or example experiment.</li> </ul> | ANGUAGE and its content to another example experiment (it already is co | location. In | Pytho  | on it is | 5 |   | H |
| <ul> <li>C read me and example experiment</li> <li>Java read me and example experiment</li> <li>Matlab/Octave read me and example experiment</li> <li>Python read me and example experiment</li> </ul>                                                                                                    | coupling alg                                                            | 0 + (        | CO     | )C(      | C |   |   |
| If the example experiment runs, <b>connect</b> your favorite algorithm<br>the example experiment file by a call to your algorithm (see above<br>and algorithm_info of the observer options in the example exp                                                                                                | ve). Update the output result_fold                                      |              | •      |          |   |   |   |
| Another entry point for your own experiments can be the code-                                                                                                    | experiments/examples folder.                                            |              |        |          |   |   |   |

5. Now you can **run** your favorite algorithm on the bbob suite (for single-objective algorithms) or on the bbob-biobj and bbob-biobj-ext suites (for multi-objective algorithms). Output is automatically generated in the specified data result\_folder . By now, more suites might be available, see below.

#### Simplified Example Experiment in Python

```
import cocoex
import scipy.optimize
### input
suite name = "bbob"
output folder = "scipy-optimize-fmin"
fmin = scipy.optimize.fmin
### prepare
suite = cocoex.Suite(suite name, "", "")
observer = cocoex.Observer(suite name,
                           "result folder: " + output folder)
### go
for problem in suite: # this loop will take several minutes
   problem.observe with(observer) # generates the data for
                                    # cocopp post-processing
    fmin(problem, problem.initial solution)
```

**Note:** the actual example\_experiment.py contains more advanced things like restarts, batch experiments, other algorithms (e.g. CMA-ES), etc.

|                                                                            |                                                                                                    |              |        |            | . 🗆 | 2 |
|----------------------------------------------------------------------------|----------------------------------------------------------------------------------------------------|--------------|--------|------------|-----|---|
| numbbo/coco at develop × +                                                 |                                                                                                    |              |        |            |     |   |
| (i) 🖴 GitHub, Inc. (US)   https://github.com/numbbo/coco/tree/development  | C <sup>e</sup> Search                                                                                          | ☆ 自          |        | ÷          | â   | Ξ |
| lost Visited 🛞 Getting Started 🕵 COCO-Algorithms 🌎 numbbo/numbbo · Gi 💋 Ra | andOpt   CMAP 🔿 Inria GitLab 🥎 RER B from lab                                                                  |              |        |            |     |   |
| Another entry point for your own experiments can be the code-              | -experiments/examples folder.                                                                                  |              |        |            |     |   |
| 5. Now you can run your favorite algorithm on the bbob suit                | e (for single-objective algorithms) or on th                                                                   | e bbob-bio   | obj ar | nd         |     |   |
| bbob-biobj-ext suites (for multi-objective algorithms). Ou                 | utput is automatically generated in the spe                                                                    | cified data  |        |            |     |   |
| result_folder . By now, more suites might be available, se                 | ee below.                                                                                                    |              |        |            |     |   |
| 6. Postprocess the data from the results folder by typing                  |                                                                                                    |              |        |            |     |   |
|                                                                            |                                                                                                    |              |        |            |     |   |
| python -m cocopp [-o OUTPUT_FOLDERNAME] YOURDAT                            | upping the experi                                                                                              | imor         | •      |            |     |   |
|                                                                            | unning the exper                                                                                               | mei          | IL     |            |     |   |
| Any subfolder in the folder arguments will be searched for                 |                                                                                                    |              |        | n          |     |   |
| different folders collected under a single "root" YOURDATAFOLDE            |                                                                                                    | one algoriti | hm by  | /          |     |   |
| specifying several data result folders generated by different algo         | orithms.                                                                                                    |              |        |            |     |   |
| A folder, p                                                                |                                                                                                    |              |        |            |     |   |
| file, usefu                                                                | tip:                                                                                                    |              |        |            |     |   |
| the output                                                                 | and a second second second second second second second second second second second second second second second |              |        |            |     |   |
| A summa start with small #fur                                              | hevals (until bugs                                                                                             | s fixe       | C      | $\bigcirc$ |     |   |
| templete                                                                   |                                                                                                    |              |        |            |     |   |
| template LINEN INCLEASE D                                                  | udget to get a fee                                                                                             | enng         |        |            |     |   |
| 7. Once how long a "                                                       | long run" will tal                                                                                             | (e           |        |            |     |   |
| indep                                                                      |                                                                                                    |              |        |            |     |   |
| 8. The experiments can be parallelized with any re-distributio             | on of single problem instances to batches (                                                                    | see          |        |            |     |   |
| example experiment.py for an example). Each batch must                     |                                                                                                    |              |        |            |     |   |

automatically). Results of each batch must be kept under their separate folder as is. These folders then must be

| numbbo/coco at develop × +                                                                                                    |                  |                      |                       |           |        |   |     |   |
|----------------------------------------------------------------------------------------------------|------------------|----------------------|-----------------------|-----------|--------|---|-----|---|
| i GitHub, Inc. (US) https://github.com/numbbo/coco/tree/development                                                                | G                | C Search             | ☆                     | Ê         |        | ÷ | ⋒   | Ī |
| ost Visited 🛞 Getting Started 🛒 COCO-Algorithms 🌎 numbbo/numbbo · Gi 💋 Rar                                                         | •                |                      | from lab              |           |        |   |     |   |
| Another entry point for your own experiments can be the code-                                                                      | experiments/@    | examples folder.     |                       |           |        |   |     |   |
| 5. Now you can <b>run</b> your favorite algorithm on the bbob suite                                                                |                  |                      |                       |           | bj an  | d |     |   |
| bbob-biobj-ext suites (for multi-objective algorithms). Ou                                                                         | -                | tically generated in | the specified o       | lata      |        |   |     |   |
| result_folder . By now, more suites might be available, se                                                                         | e below.         |                      |                       |           |        |   |     |   |
| 6. Postprocess the data from the results folder by typing                                                                          |                  |                      |                       |           |        |   |     |   |
|                                                                                                    |                  |                      |                       |           |        |   |     |   |
| python -m cocopp [-o OUTPUT_FOLDERNAME] YOURDATAFOLD                                                                               | R [MORE_DATA     | FOLDERS]             |                       |           |        |   |     |   |
|                                                                                                    |                  |                      |                       |           |        |   |     |   |
| Any subfolder in the folder arguments will be searched for logge                                                                   | ed data. That is | , experiments from   | different batch       | nes ca    | n be i | n |     |   |
| different folders collected under a single "root" YOURDATAFOLDER                                                                   |                  |                      |                       |           |        |   |     |   |
| specifying several data result folders generated by different algo                                                                 |                  |                      |                       |           |        |   |     |   |
|                                                                                                    |                  | oostproo             | essir                 | <b>IG</b> |        |   |     |   |
| A folder, ppdata by default, will be generated, which contains a                                                                   |                  |                      |                       |           |        |   |     |   |
| file, useful as main entry point to explore the result with a brows<br>the output folder name with the -o OUTPUT_FOLDERNAME_option | 5                |                      |                       |           |        | , | · . |   |
|                                                                                                    |                  |                      |                       |           |        |   |     |   |
| A summary pdf can be produced via LaTeX. The corresponding t                                                                       | emplates can l   | pe found in the code | e-postprocess         | sing/     | latex  | - |     |   |
| templat                                                                                                    |                  |                      |                       |           |        |   |     |   |
| tip to re                                                                                                    | duce             | time:                |                       |           |        |   |     |   |
|                                                                                                    |                  |                      | - <b>1</b> -          |           |        |   |     |   |
| <sup>7.0</sup> use parameter                                                                                                    | 0II              | lit-sin              | gre                   |           |        |   |     |   |
| 8. TH (will become th                                                                                                    | ha daf           | ault in v            | 2 21                  |           |        |   |     |   |
|                                                                                                    |                  |                      | <b>Z</b> . <b>Z</b> ) |           |        |   |     |   |
| example, experiment, py for an example, each patch must                                                                            |                  |                      |                       |           |        |   |     |   |

## **Result Folder**

| 🚱 🕞 🚽 🕊 data-archive                                                                                                    | e⊧   | data ▶ gecco-bbob-1-24 ▶ 2009 ▶ rawdata | ▶ ppdata ▶       | 👻 🍫 Search       | ppdata | P                            |
|----------------------------------------------------------------------------------------------------|------|-----------------------------------------|------------------|------------------|--------|------------------------------|
| Organize 🔻 🛛 Include in lib                                                                                                    | braŋ | y ▼ Share with ▼ New folder             |                  |                  | ·<br>· | • 🗆 🔞                        |
| 🔆 Favorites                                                                                                    | Â    | Name                                    | Date modified    | Туре             | Size   |                              |
| 鷆 Downloads                                                                                                    |      | BIPOP-CMA-ES_hansen_noiseless           | 03/06/2017 11:33 | File folder      |        |                              |
| 😌 Dropbox                                                                                                    |      | cocopp_commands.tex                     | 03/06/2017 11:33 | LaTeX Document   | 7 KB   |                              |
| 🔛 Recent Places                                                                                                    |      | 🝺 index.html                            | 03/06/2017 11:33 | Firefox HTML Doc | 1 KB   |                              |
| 🧮 Desktop                                                                                                    |      | 😻 ppdata.html                           | 03/06/2017 11:33 | Firefox HTML Doc | 1 KB   |                              |
| ) IntelGraphicsProfiles                                                                                                    |      |                                         |                  |                  |        |                              |
| <ul> <li>Libraries</li> <li>Documents</li> <li>Git</li> <li>Music</li> <li>Pictures</li> <li>Subversion</li> <li>Videos</li> <li>Homegroup</li> <li>Computer</li> <li>Windows (Co)</li> </ul> | H    |                                         |                  |                  |        | Select a file<br>to preview. |
| 4 items State: 3                                                                                                    | s Sł | nared                                   |                  |                  |        |                              |

| Post processing results +                                                                                       |          |   |   | x |
|----------------------------------------------------------------------------------------------------|----------|---|---|---|
|                                                                                                    |          |   |   | - |
| ( file:///C:/Users/dimo/Desktop/coco/BBOB/data-archive/data/gecco-bbob-1-24/2009, C Q Search                    | ☆自       | + | 俞 |   |
| 🔊 Most Visited 🛞 Getting Started 😴 COCO-Algorithms 🎧 numbbo/numbbo · Gi Z RandOpt 🛞 CMAP 🛞 Inria GitLab 🕥 RER B | from lab |   |   |   |
| Post processing results                                                                                         |          |   |   |   |
| Single algorithm data                                                                                           |          |   |   |   |
| BIPOP-CMA-ES hansen noiseless                                                                                   |          |   |   |   |
|                                                                                                    |          |   |   |   |
|                                                                                                    |          |   |   |   |
|                                                                                                    |          |   |   |   |
|                                                                                                    |          |   |   |   |
|                                                                                                    |          |   |   |   |
|                                                                                                    |          |   |   |   |
|                                                                                                    |          |   |   |   |
|                                                                                                    |          |   |   |   |
|                                                                                                    |          |   |   |   |

| BIPOP-CMA-ES, templateBBOB × +                                                                                           |   | x |
|----------------------------------------------------------------------------------------------------|---|---|
| 🗲 🛈 file:///C:/Users/dimo/Desktop/coco/BBOB/data-archive/data/gecco-bbob-1-24/2009, 🛛 C 🔍 Search 🛣 🖆 💟 🔸                 | 俞 | ≡ |
| 🙆 Most Visited 🛞 Getting Started 🛒 COCO-Algorithms 📢 numbbo/numbbo · Gi 💋 RandOpt 🛞 CMAP 🛞 Inria GitLab 🕥 RER B from lab |   |   |
| BIPOP-CMA-ES                                                                                                    |   | Â |
| Home                                                                                                    |   |   |
| Runtime distributions (ECDFs) per function                                                                               |   |   |
| <b>Runtime distributions (ECDFs) summary and function groups</b>                                                         |   |   |
| Scaling with dimension for selected targets                                                                              |   | ш |
| Tables for selected targets                                                                                              |   |   |
| Runtime distribution for selected targets and f-distributions                                                            |   |   |
| Runtime loss ratios                                                                                                    |   |   |
| Runtime distributions (ECDFs) over all targets                                                                           |   |   |
| 1.0<br>bbob - f1-f24<br>51 targets in 100. 1e 08<br>15 instances<br>0.6<br>0.6                                           |   | 4 |

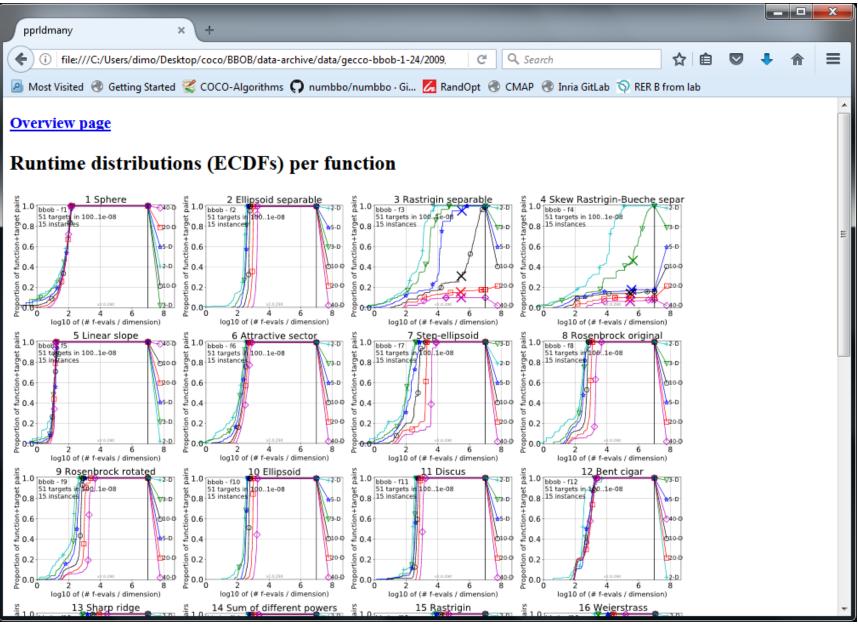

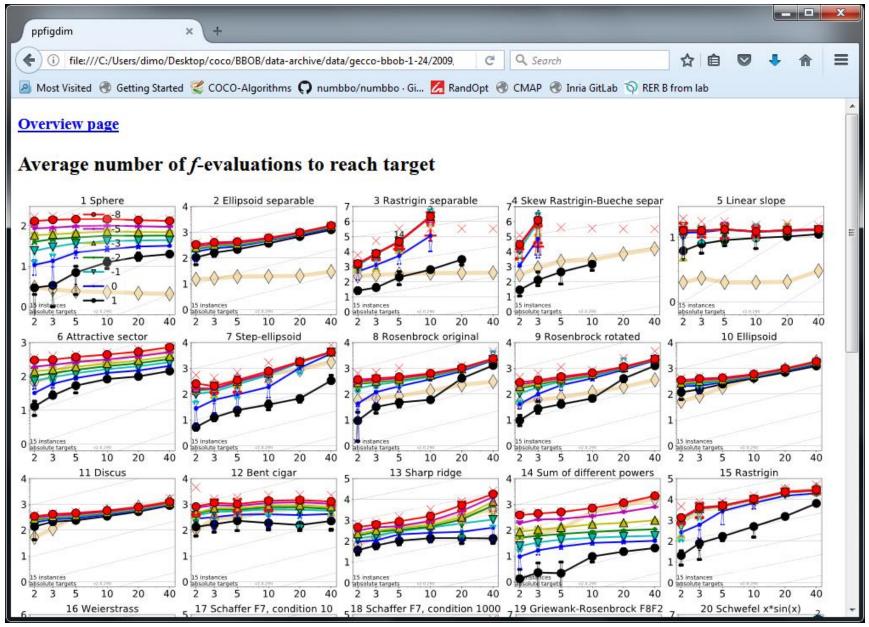

#### so far:

data for about 170 algorithm variants (some of which on noisy or multiobjective test functions) 132 workshop papers by 101 authors from 28 countries

# **Measuring Performance**

#### On

- real world problems
  - expensive
  - comparison typically limited to certain domains
  - experts have limited interest to publish
- "artificial" benchmark functions
  - cheap
  - controlled
  - data acquisition is comparatively easy
  - problem of representativeness

#### **Test Functions**

define the "scientific question"

the relevance can hardly be overestimated

- should represent "reality"
- are often too simple?

remind separability

- a number of testbeds are around
- account for invariance properties

prediction of performance is based on "similarity", ideally equivalence classes of functions

## **Available Test Suites in COCO**

bbob bbob-noisy bbob-biobj 24 noiseless fcts30 noisy fcts55 bi-objective fcts

140+ algo data sets40+ algo data sets16 algo data sets

#### How Do We Measure Performance?

Meaningful quantitative measure

- quantitative on the ratio scale (highest possible)
   "algo A is two *times* better than algo B" is a meaningful statement
- assume a wide range of values
- meaningful (interpretable) with regard to the real world possible to transfer from benchmarking to real world

runtime or first hitting time is the prime candidate (we don't have many choices anyway)

#### **How Do We Measure Performance?**

#### **Two objectives:**

- Find solution with small(est possible) function/indicator value
- With the least possible search costs (number of function evaluations)

For measuring performance: fix one and measure the other

#### **Measuring Performance Empirically**

convergence graphs is all we have to start with...

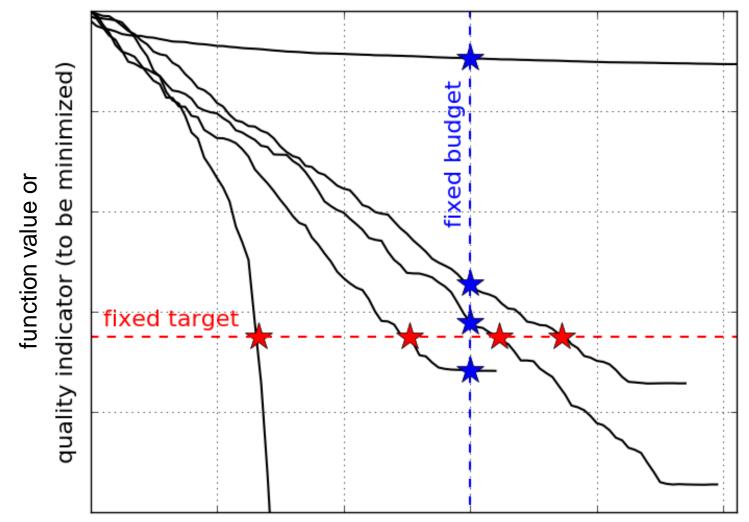

number of function evaluations

#### ECDF:

#### Empirical Cumulative Distribution Function of the Runtime [aka data profile]

#### **A Convergence Graph**

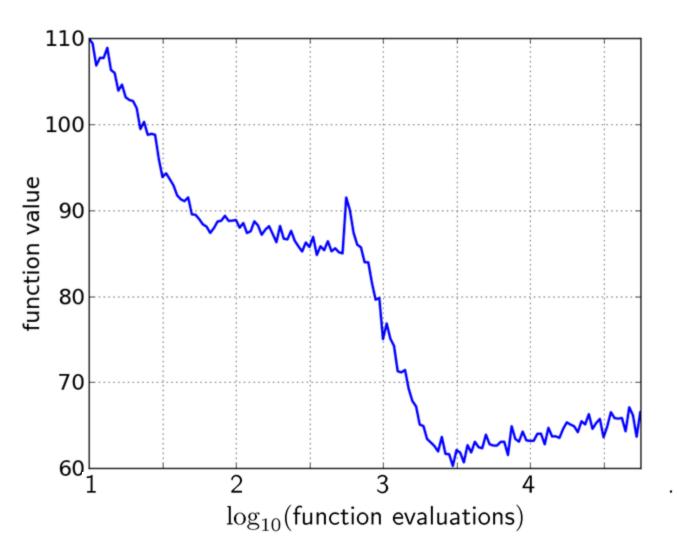

## **First Hitting Time is Monotonous**

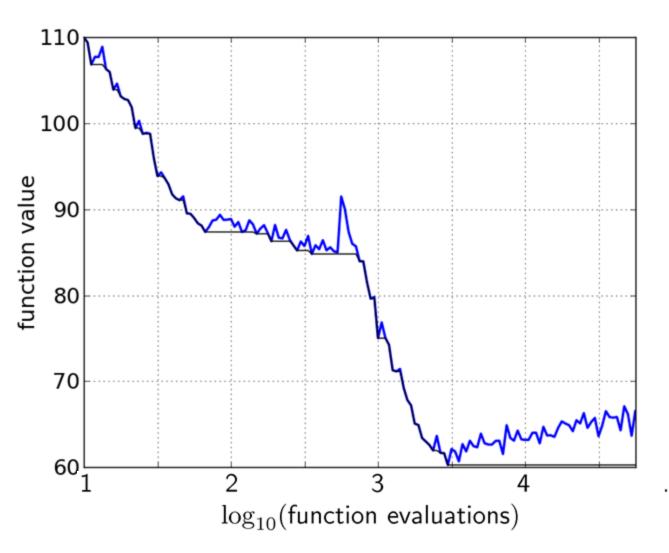

#### 15 Runs

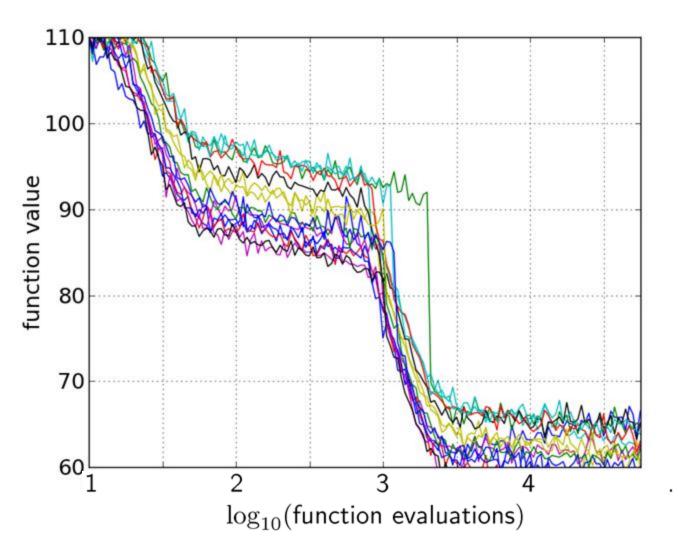

#### **15 Runs ≤ 15 Runtime Data Points**

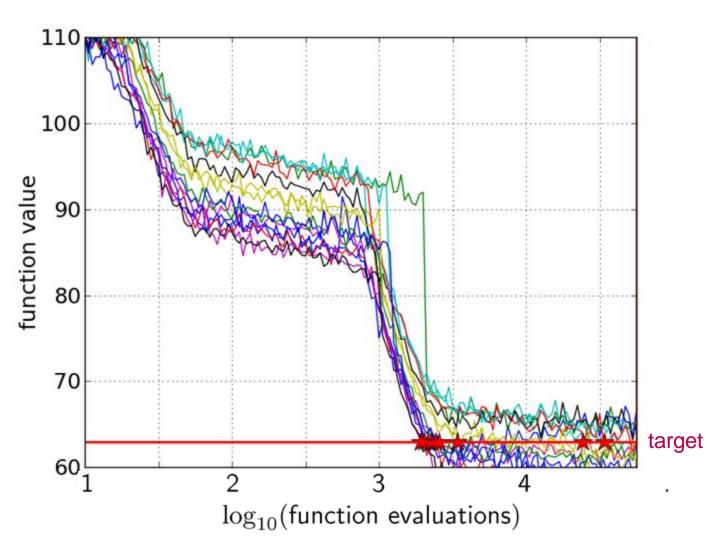

#### **Empirical Cumulative Distribution**

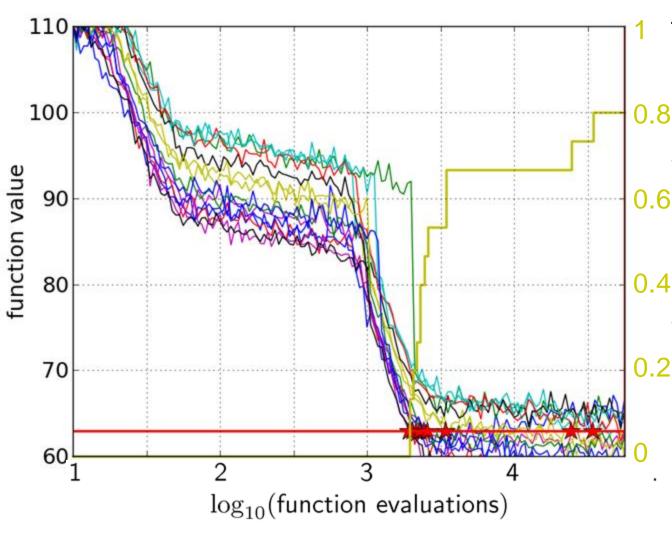

the ECDF of run lengths to reach the target

- has for each data point a vertical step of constant size
- displays for each x-value (budget) the count of observations to the left (first hitting times)

#### **Empirical Cumulative Distribution**

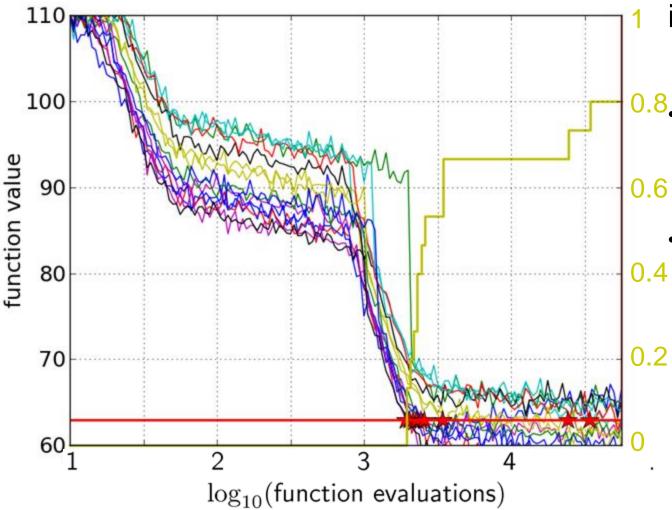

- interpretations possible:
- <sup>0.8</sup>. 80% of the runs reached the target
  - e.g. 60% of the runs need between 2000 and 4000 evaluations

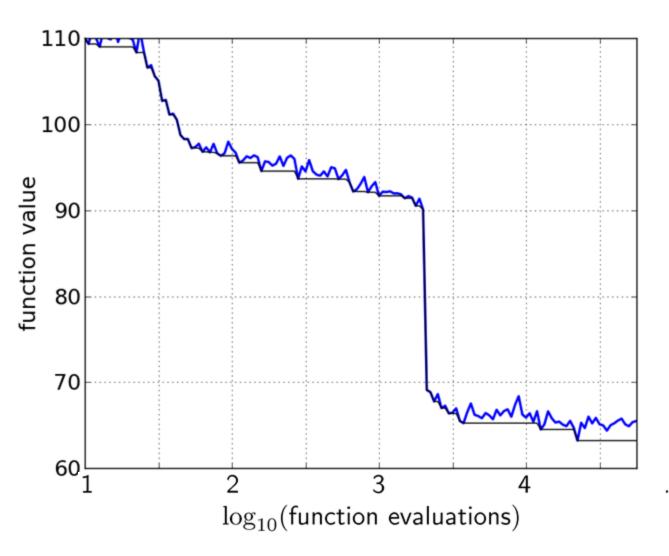

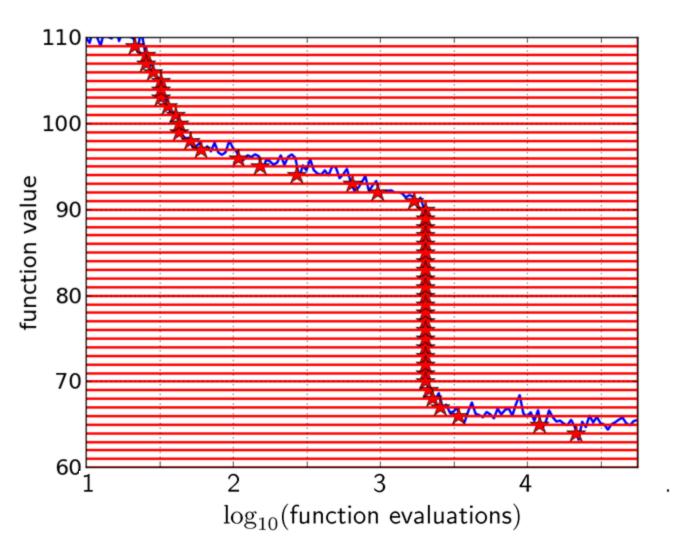

50 equally spaced targets

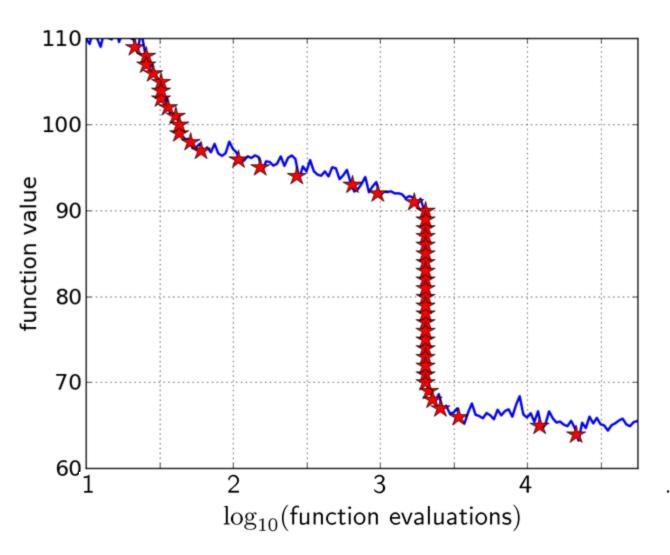

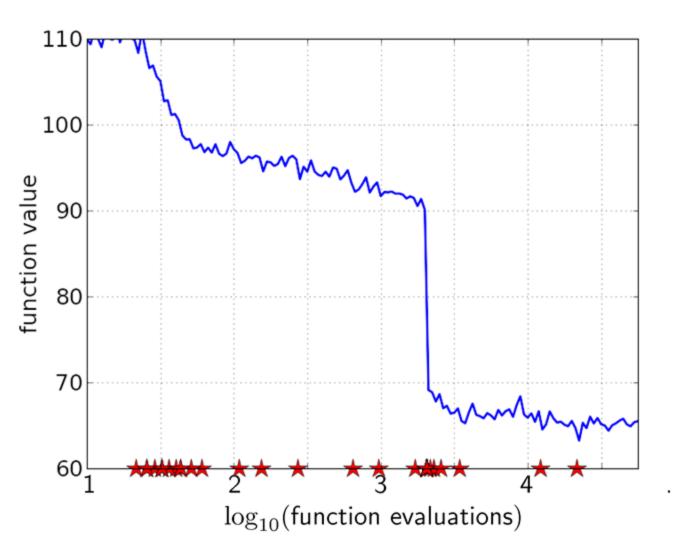

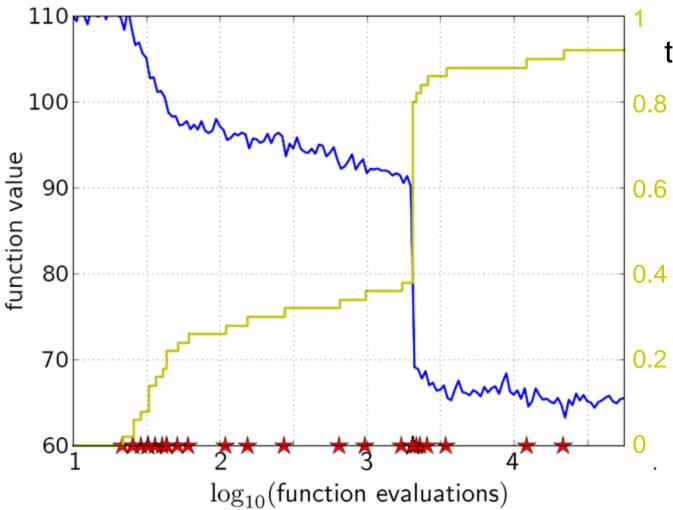

the empirical CDF makes a step for each star, is monotonous and displays for each budget the fraction of targets achieved within the budget

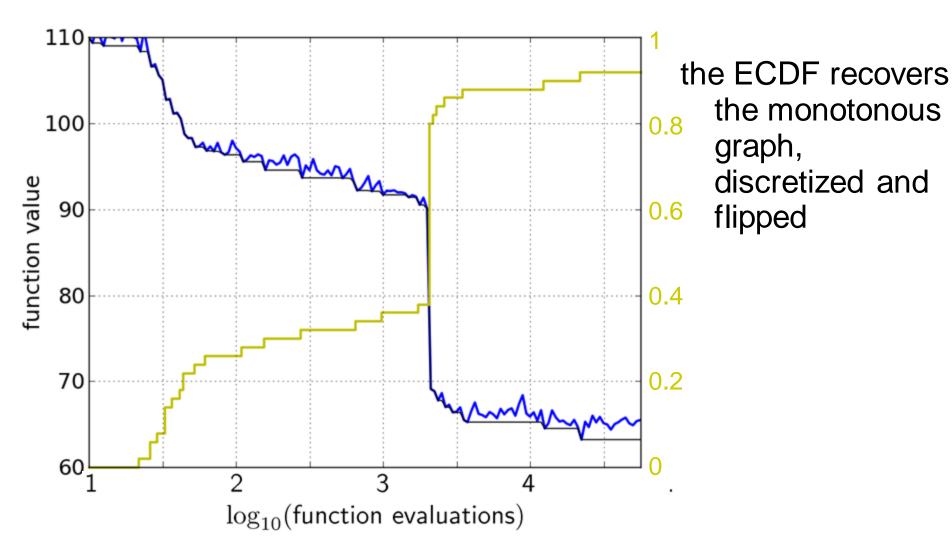

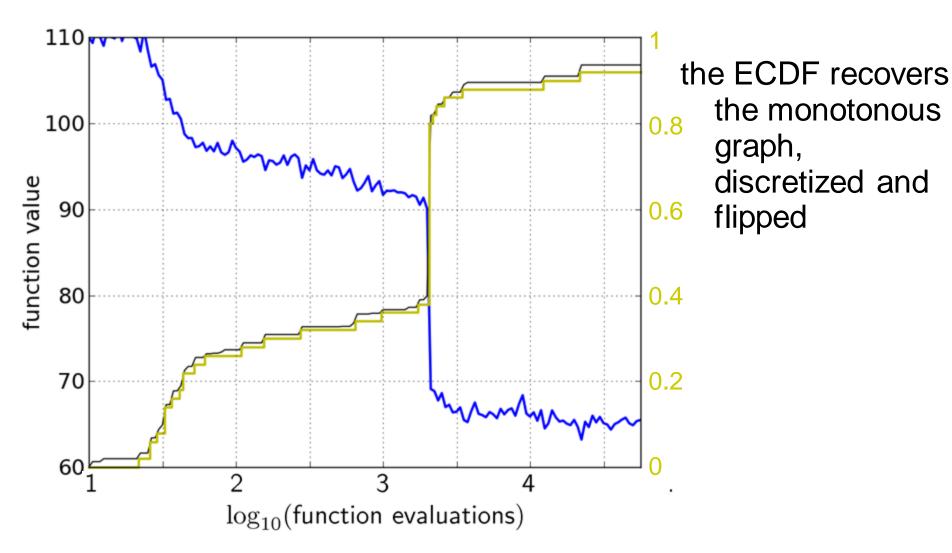

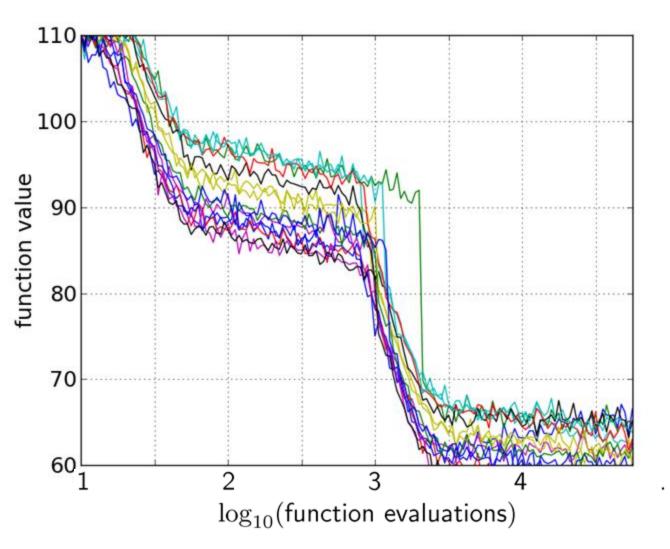

#### 15 runs

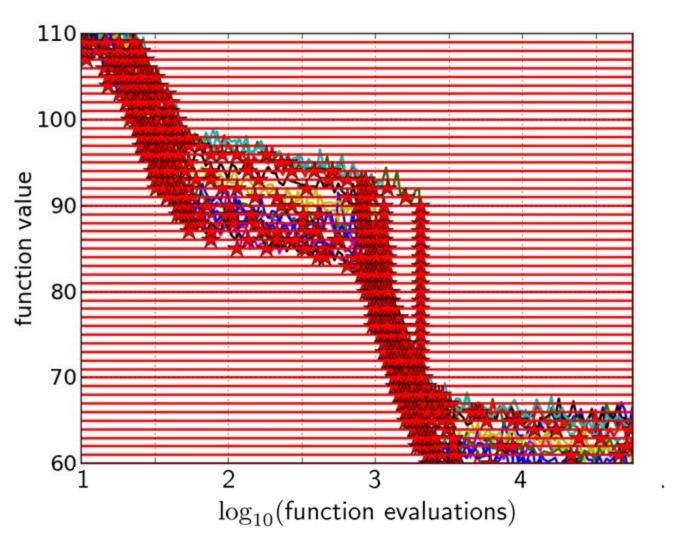

# 15 runs50 targets

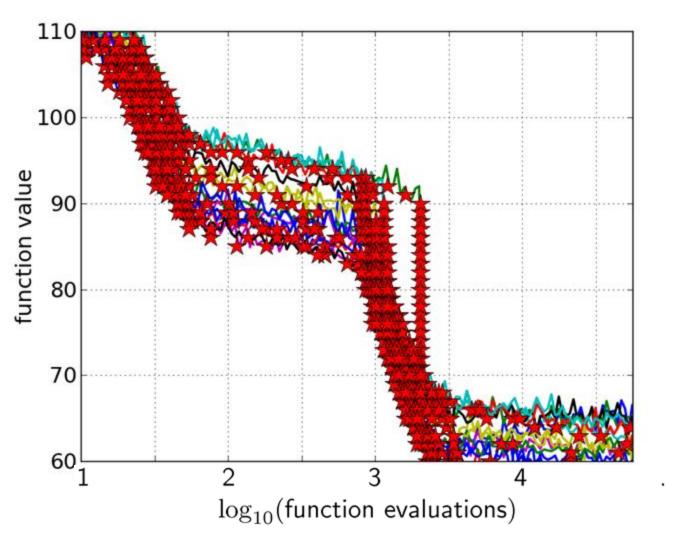

15 runs 50 targets

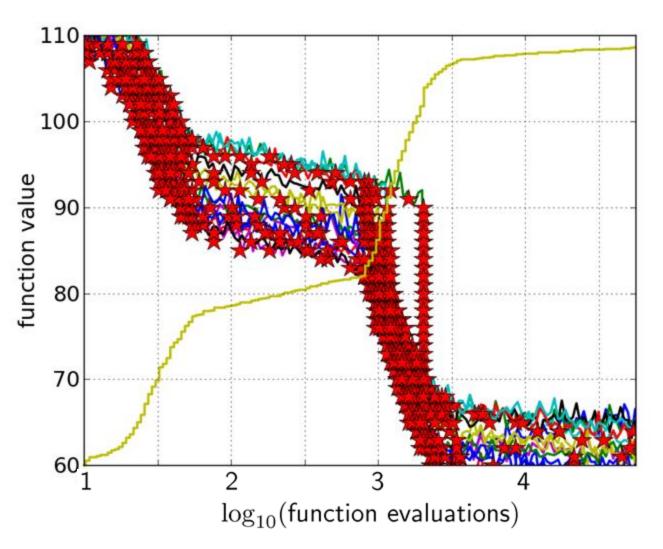

15 runs 50 targets ECDF with 750 steps

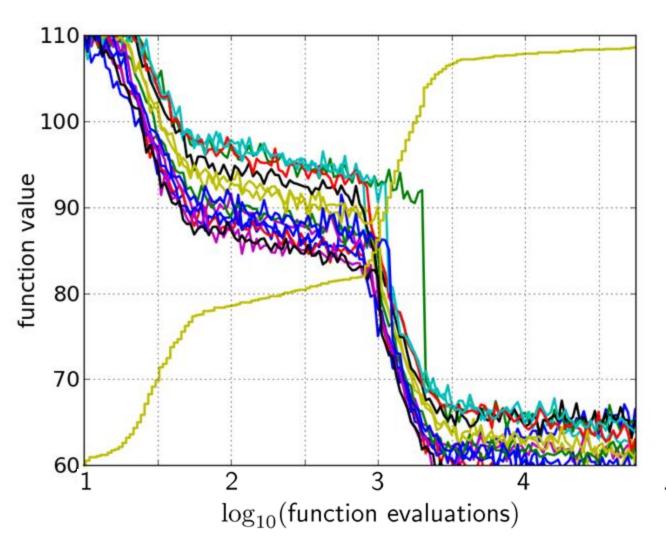

#### 50 targets from 15 runs

...integrated in a single graph

### Interpretation

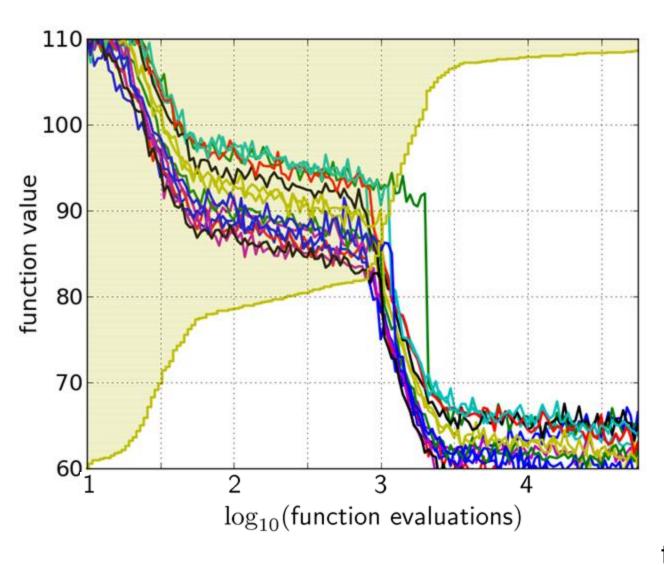

50 targets from 15 runs integrated in a single graph

area over the ECDF curve

average log runtime .(or geometric avg. runtime) over all targets (difficult and easy) and all runs

#### **Fixed-target: Measuring Runtime**

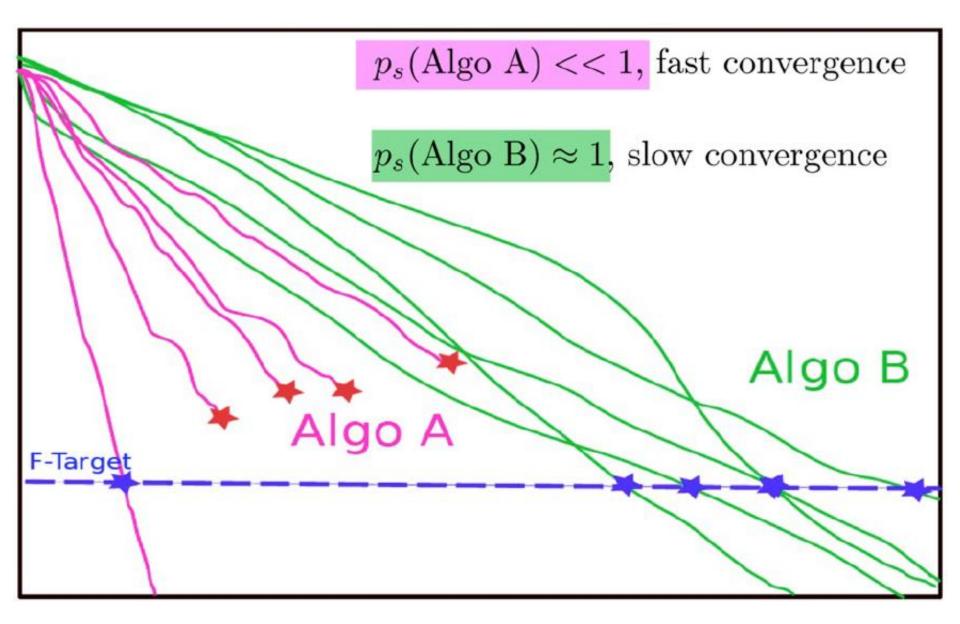

#### **Fixed-target: Measuring Runtime**

• Algo Restart A:

• Algo Restart B:

 $RT_B^r$   $p_s(Algo Restart B) = 1$ 

 $p_s(Algo Restart A) = 1$ 

 $- RT_A^r$ 

#### **Fixed-target: Measuring Runtime**

• Expected running time of the restarted algorithm:

$$E[RT^{r}] = \frac{1 - p_{s}}{p_{s}} E[RT_{unsuccessful}] + E[RT_{successful}]$$

• Estimator average running time (aRT):

$$\widehat{p_s} = \frac{\# \text{successes}}{\# \text{runs}}$$

 $\widehat{RT_{unsucc}}$  = Average evals of unsuccessful runs

 $\widehat{RT_{succ}}$  = Average evals of successful runs

$$aRT = \frac{\text{total #evals}}{\text{#successes}}$$

#### **ECDFs with Simulated Restarts**

What we typically plot are ECDFs of the simulated restarted algorithms:

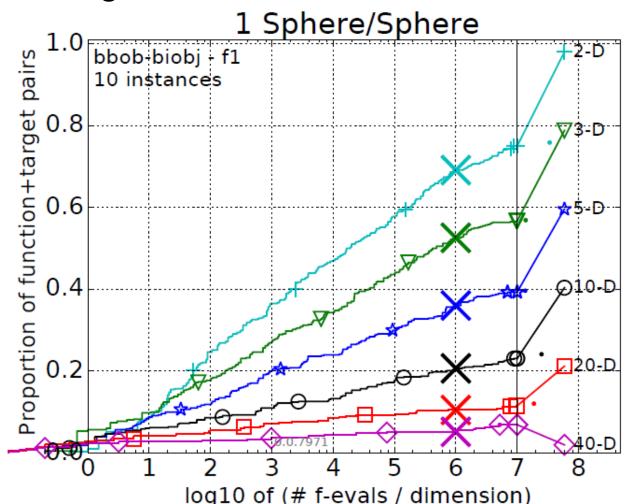

#### Worth to Note: ECDFs in COCO

In COCO, ECDF graphs

- never aggregate over dimension
  - but often over targets and functions
- can show data of more than 1 algorithm at a time

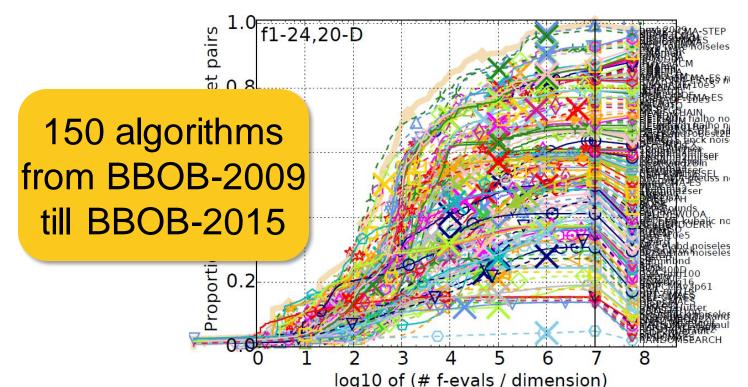

#### **Another Interesting Plot...**

...comparing aRT values over several algorithms

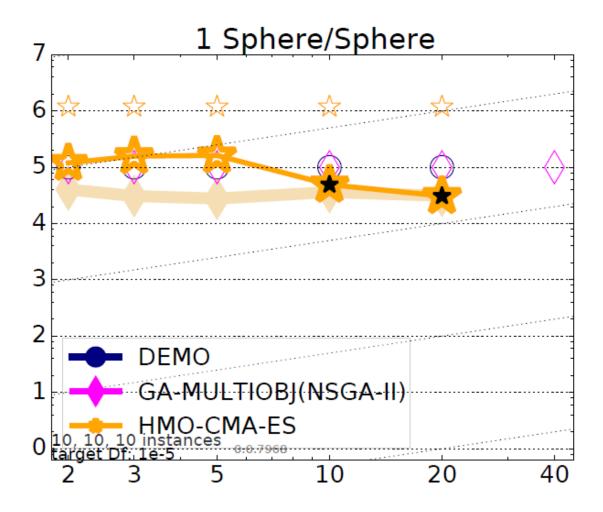

#### **Another Interesting Plot...**

...comparing aRT values over several algorithms

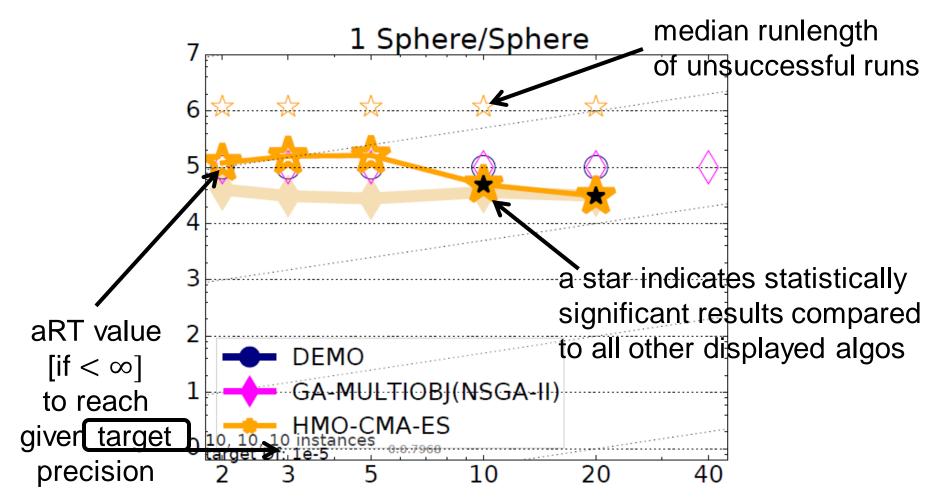

#### **Another Interesting Plot...**

...comparing aRT values over several algorithms

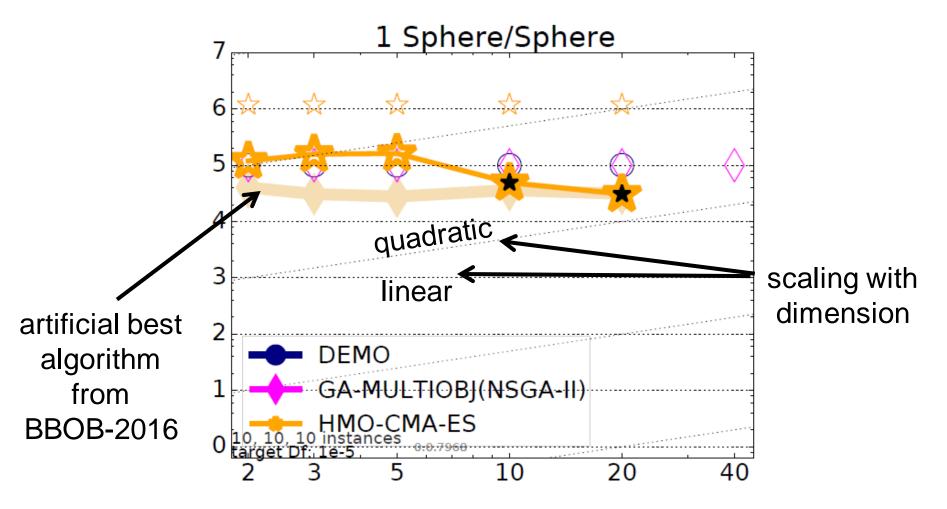

### Interesting for 2 Algorithms...

dimensions:

...are scatter plots

 $2:+, 3: \triangledown, 5:*, 10:\circ, 20:\Box, 40:\diamond$ .

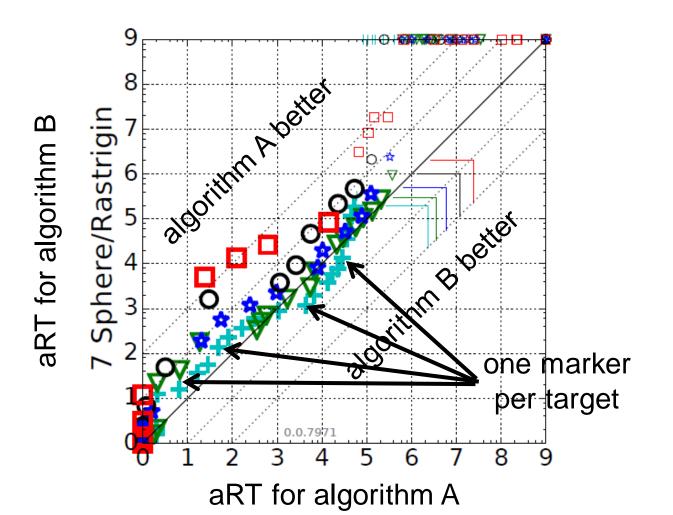

#### There are more Plots...

...but they are probably less interesting for us here

# The single-objective BBOB functions

# bbob Testbed

### • 24 functions in 5 groups:

| 1 Separable Functions                         |                                              | 4 Multi-modal functions with adequate global structure |                                                    |  |  |  |  |
|-----------------------------------------------|----------------------------------------------|--------------------------------------------------------|----------------------------------------------------|--|--|--|--|
| f1                                            | Sphere Function                              | f15                                                    | Rastrigin Function                                 |  |  |  |  |
| f2                                            | CEllipsoidal Function                        | f16                                                    | Weierstrass Function                               |  |  |  |  |
| f3                                            | Rastrigin Function                           | f17                                                    | Schaffers F7 Function                              |  |  |  |  |
| f4                                            | Büche-Rastrigin Function                     | f18                                                    | Schaffers F7 Functions, moderately ill-conditioned |  |  |  |  |
| f5                                            | SLinear Slope                                | f19                                                    | Composite Griewank-Rosenbrock Function F8F2        |  |  |  |  |
| 2 Functions with low or moderate conditioning |                                              |                                                        | 5 Multi-modal functions with weak global structure |  |  |  |  |
| f6                                            | Attractive Sector Function                   | f20                                                    | Schwefel Function                                  |  |  |  |  |
| f7                                            | Step Ellipsoidal Function                    | f21                                                    | Gallagher's Gaussian 101-me Peaks Function         |  |  |  |  |
| f8                                            | Rosenbrock Function, original                | f22                                                    | Gallagher's Gaussian 21-hi Peaks Function          |  |  |  |  |
| f9                                            | Rosenbrock Function, rotated                 | f23                                                    | Katsuura Function                                  |  |  |  |  |
| 3 F                                           | unctions with high conditioning and unimodal | f24                                                    | Lunacek bi-Rastrigin Function                      |  |  |  |  |
| f10                                           | CEllipsoidal Function                        |                                                        |                                                    |  |  |  |  |
| f11                                           | ODiscus Function                             |                                                        |                                                    |  |  |  |  |
| f12                                           | Bent Cigar Function                          |                                                        |                                                    |  |  |  |  |
| f13                                           | Sharp Ridge Function                         |                                                        |                                                    |  |  |  |  |
| f14                                           | ODifferent Powers Function                   |                                                        |                                                    |  |  |  |  |

• 6 dimensions: 2, 3, 5, 10, 20, (40 optional)

# **Notion of Instances**

- All COCO problems come in form of instances
  - e.g. as translated/rotated versions of the same function
- Prescribed instances typically change from year to year
  - avoid overfitting
  - 5 instances are always kept the same

Plus:

 the bbob functions are locally perturbed by nonlinear transformations

# **Notion of Instances**

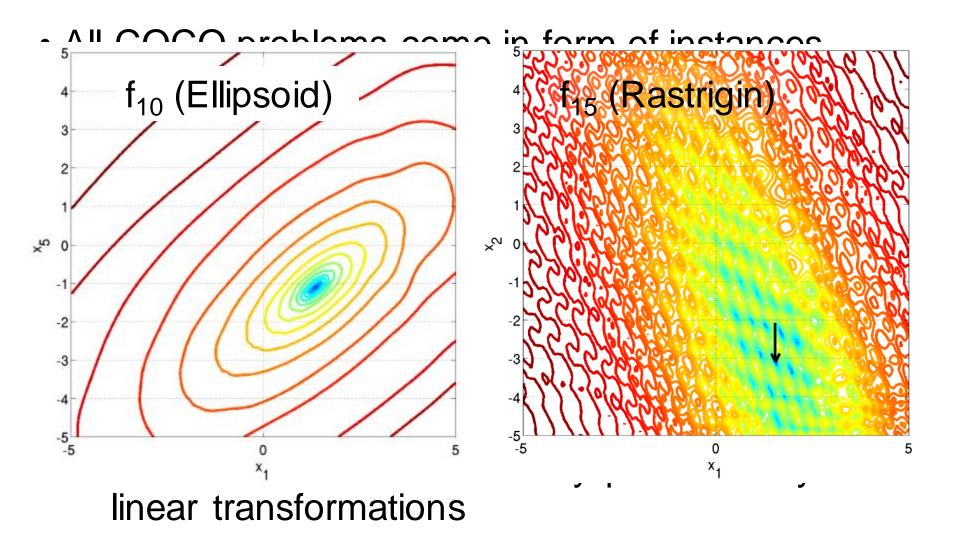

# the recent extension to multi-objective optimization

#### **Multiobjective Optimization (MOO)**

Multiple objectives that have to be optimized simultaneously

performance

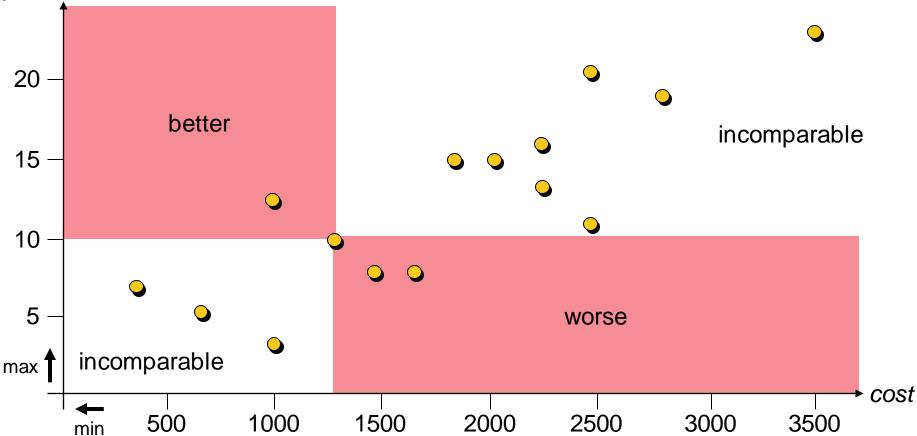

Observations: 1 there is no single optimal solution, but
2 some solutions (.) are better than others (.)

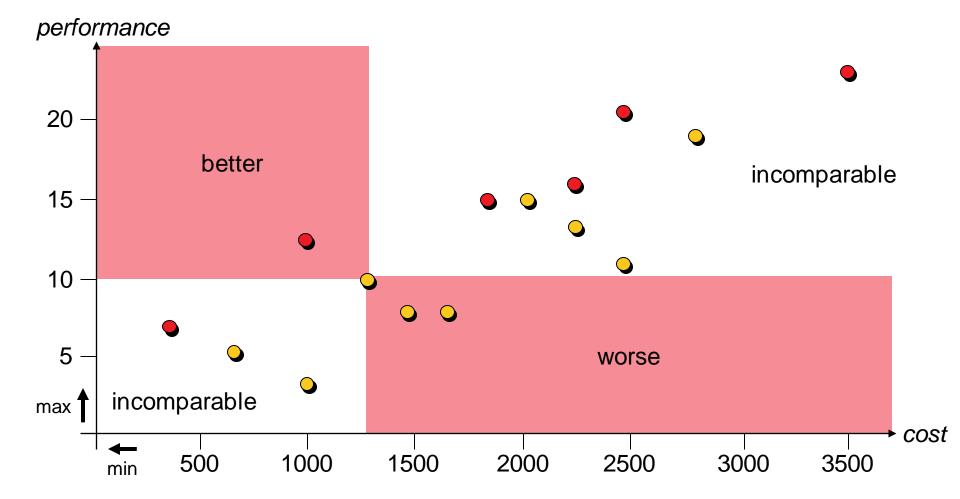

u weakly Pareto dominates v ( $u \leq_{par} v$ ):  $\forall 1 \leq i \leq k : f_i(u) \leq f_i(v)$ u Pareto dominates v ( $u <_{par} v$ ):  $u \leq_{par} v \land v \not\leq_{par} u$ performance

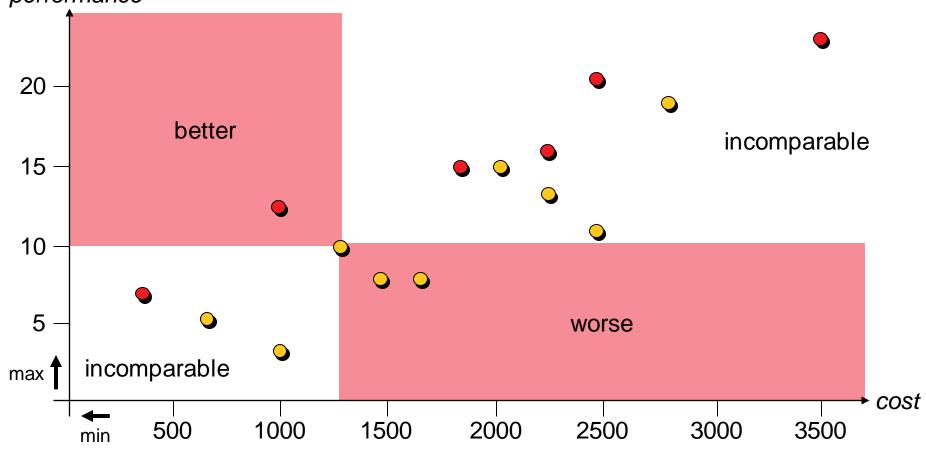

u weakly Pareto dominates v ( $u \leq_{par} v$ ):  $\forall 1 \leq i \leq k : f_i(u) \leq f_i(v)$ u Pareto dominates v ( $u <_{par} v$ ):  $u \leq_{par} v \land v \not\leq_{par} u$ performance

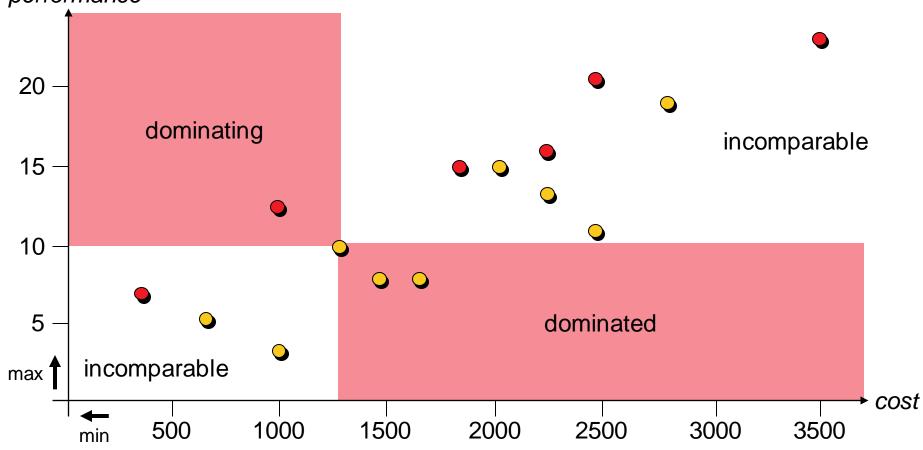

Pareto set: set of all non-dominated solutions (decision space) Pareto front: its image in the objective space

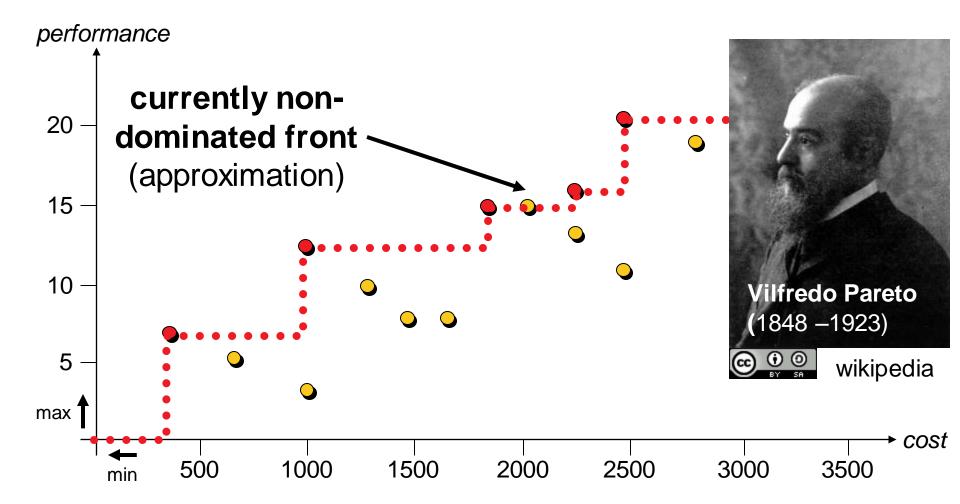

Pareto set: set of all non-dominated solutions (decision space) Pareto front: its image in the objective space

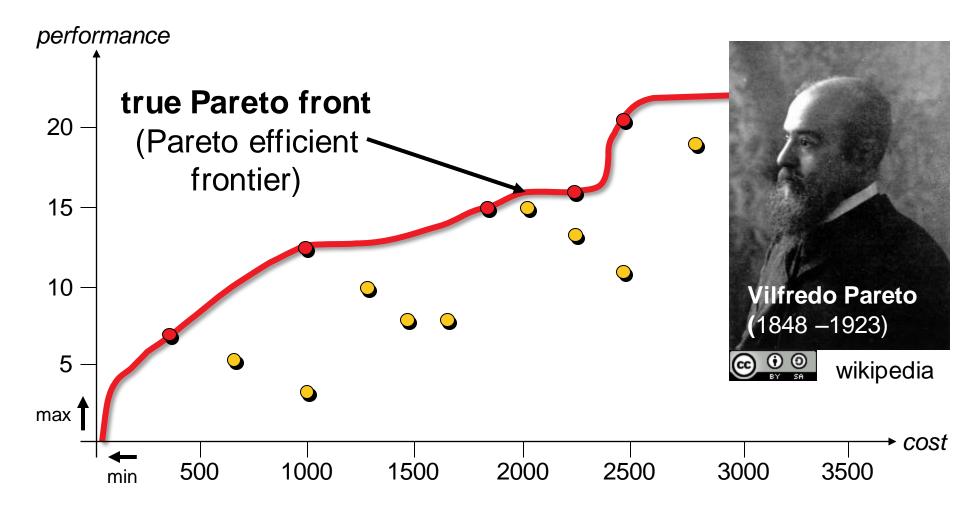

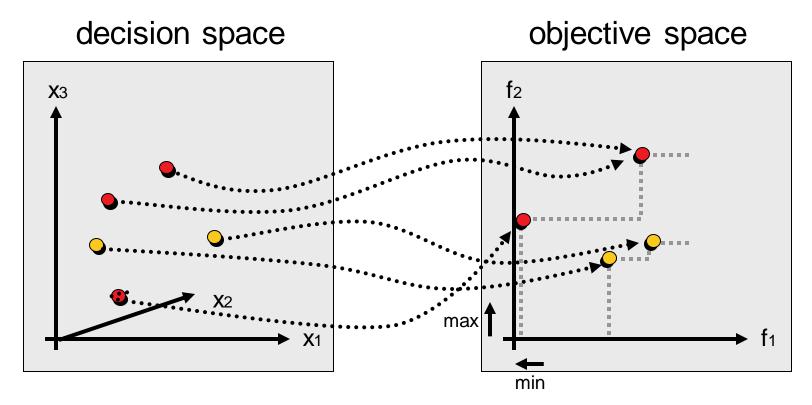

solution of Pareto-optimal set 
 vector of Pareto-optimal front
 non-optimal decision vector
 non-optimal objective vector

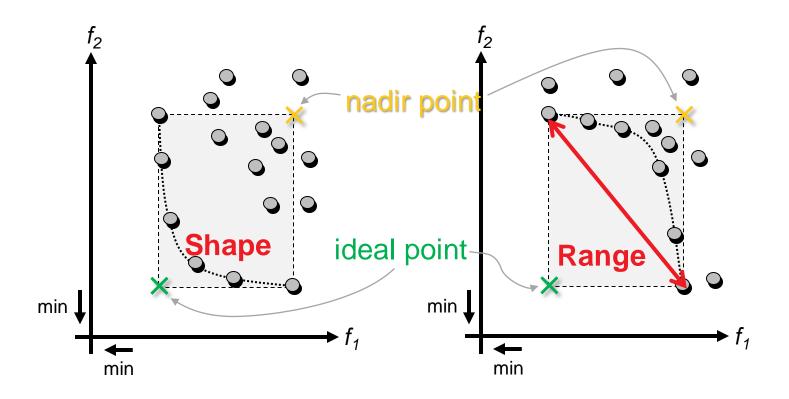

ideal point: best values nadir point: worst values

· obtained for Pareto-optimal points

# **Quality Indicator Approach to MOO**

#### Idea:

- transfer multiobjective problem into a set problem
- define an objective function ("quality indicator") on sets

#### Important:

⇒ Underlying dominance relation (on sets) should be reflected by the resulting set comparisons!

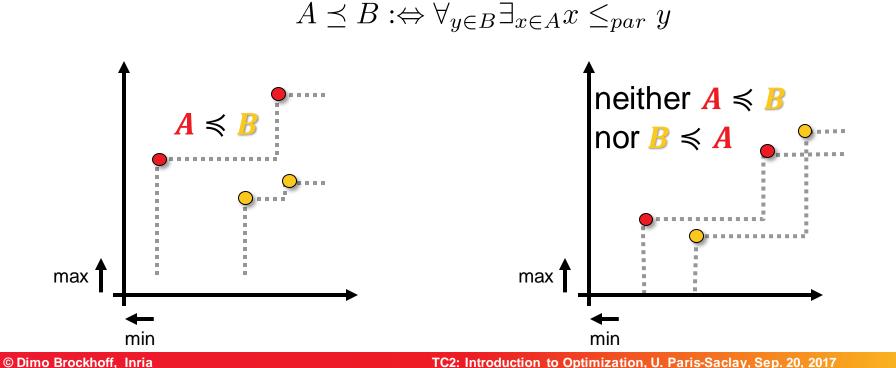

### **Examples of Quality Indicators**

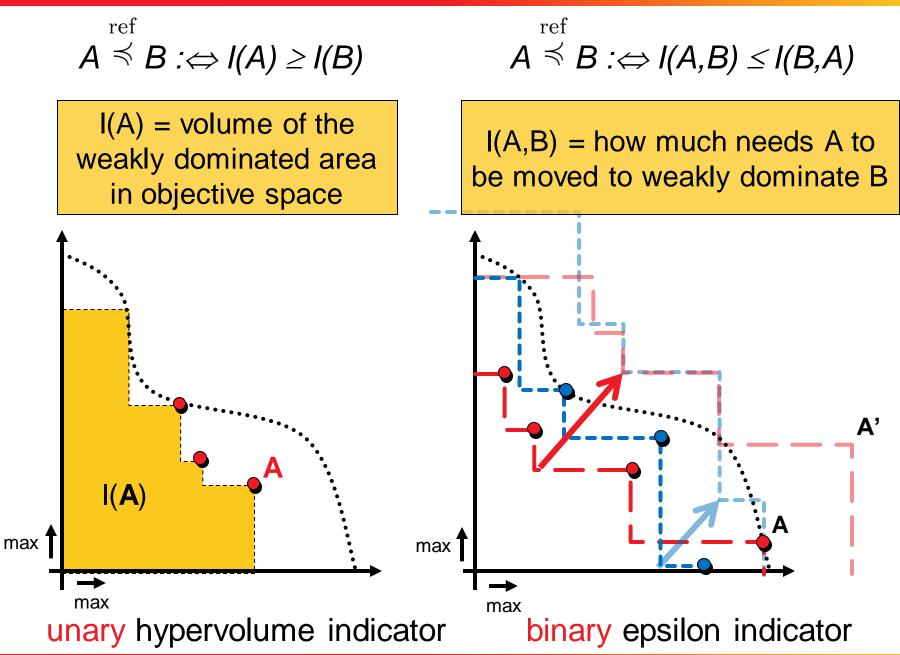

# **Examples of Quality Indicators II**

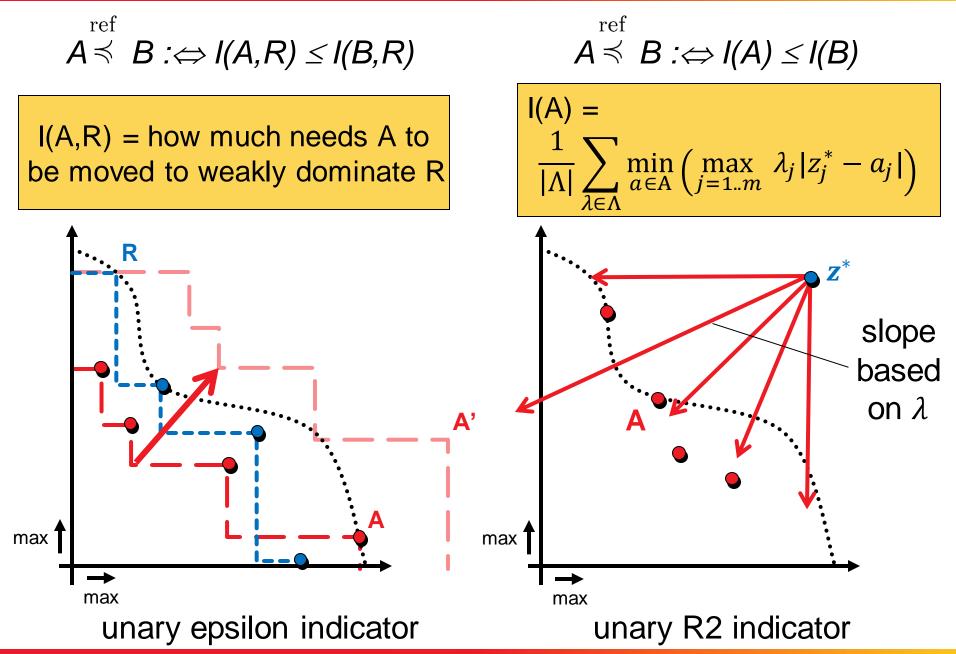

# **Examples of Quality Indicators II**

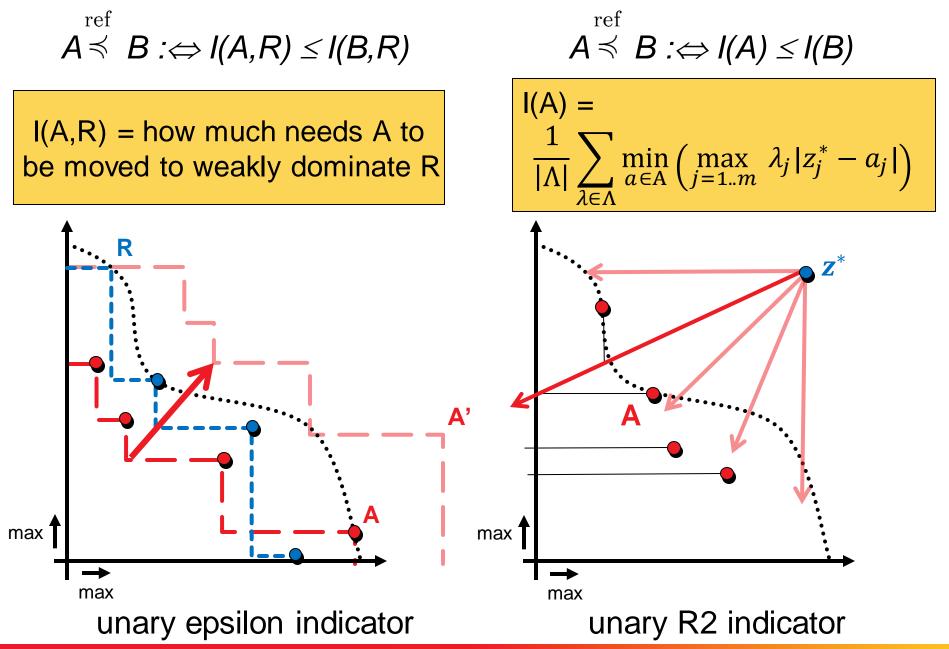

# bbob-biobj Testbed

### • 55 functions by combining 2 ььоь functions

| 1 Separable Functions                         |                                              | 4 Multi-modal functions with adequate global structure |                                                    |  |  |  |  |  |
|-----------------------------------------------|----------------------------------------------|--------------------------------------------------------|----------------------------------------------------|--|--|--|--|--|
| f1                                            | Sphere Function √                            | f15                                                    | Rastrigin Function                                 |  |  |  |  |  |
| f2                                            | ♥Ellipsoidal Function ✓                      | f16                                                    | Weierstrass Function                               |  |  |  |  |  |
| f3                                            | Rastrigin Function                           | f17                                                    | Schaffers F7 Function ✓                            |  |  |  |  |  |
| f4                                            | Büche-Rastrigin Function                     | f18                                                    | Schaffers F7 Functions, moderately ill-conditioned |  |  |  |  |  |
| f5                                            | Linear Slope                                 | f19                                                    | Composite Griewank-Rosenbrock Function F8F2        |  |  |  |  |  |
| 2 Functions with low or moderate conditioning |                                              |                                                        | 5 Multi-modal functions with weak global structure |  |  |  |  |  |
| f6                                            |                                              | f20                                                    | Schwefel Function 🗸                                |  |  |  |  |  |
| f7                                            | Step Ellipsoidal Function                    | f21                                                    | Gallagher's Gaussian 101-me Peaks Function ✓       |  |  |  |  |  |
| f8                                            | Rosenbrock Function, original                | f22                                                    | Gallagher's Gaussian 21-hi Peaks Function          |  |  |  |  |  |
| f9                                            | Rosenbrock Function, rotated                 | f23                                                    | Katsuura Function                                  |  |  |  |  |  |
| 3 F                                           | unctions with high conditioning and unimodal | f24                                                    | Lunacek bi-Rastrigin Function                      |  |  |  |  |  |
| f10                                           | Ellipsoidal Function                         |                                                        |                                                    |  |  |  |  |  |
| f11                                           | ODiscus Function                             |                                                        |                                                    |  |  |  |  |  |
| f12                                           | Bent Cigar Function                          |                                                        |                                                    |  |  |  |  |  |
| f13                                           | Sharp Ridge Function √                       |                                                        |                                                    |  |  |  |  |  |
| f14                                           | ♥Different Powers Function ✓                 |                                                        |                                                    |  |  |  |  |  |
|                                               |                                              |                                                        |                                                    |  |  |  |  |  |

# bbob-biobj Testbed

### • 55 functions by combining 2 ььоь functions

| 1 S        | 1 Separable Functions                     |          |       | 4 Multi-modal functions with adequate global structure |                        |            |            |            |             |            |            |            |
|------------|-------------------------------------------|----------|-------|--------------------------------------------------------|------------------------|------------|------------|------------|-------------|------------|------------|------------|
| f1         | Sphere Function 🗸                         |          |       | f15 🖗 Rastrigin Function 🗸                             |                        |            |            |            |             |            |            |            |
| f2         | Sellipsoidal Function ✓                   |          |       | f16                                                    | 6 Weierstrass Function |            |            |            |             |            |            |            |
| f3         | Rastrigin Function                        |          |       | f17 Schaffers F7 Function 🗸                            |                        |            |            |            |             |            |            |            |
| f4         | Büche-Rastrigin Function                  |          | $f_1$ | $f_2$                                                  | $f_6$                  | $f_8$      | $f_{13}$   | $f_{14}$   | $f_{15}$    | $f_{17}$   | $f_{20}$   | $f_{21}$   |
| f5         | ♥Linear Slope                             | $f_1$    | f1    | f2                                                     | f3                     | f4         | f5         | f6         | f7          | f8         | f9         | f10        |
| <b>2</b> F | unctions with low or moderate conditionin |          |       | f11                                                    |                        | f13        | f14        | f15        | <u>f</u> 16 | f17        | f18        | f19        |
| f6         |                                           | $f_2$    |       |                                                        |                        |            |            |            |             |            |            |            |
| f7         | Step Ellipsoidal Function                 | $f_6$    |       |                                                        | <u>f20</u>             | <u>f21</u> | <u>f22</u> | <u>f23</u> | <u>f24</u>  | <u>f25</u> | <u>f26</u> | <u>f27</u> |
| f8         |                                           | $f_8$    |       |                                                        |                        | <u>f28</u> | <u>f29</u> | <u>f30</u> | <u>f31</u>  | <u>f32</u> | <u>f33</u> | <u>f34</u> |
| f9         | Rosenbrock Function, rotated              | $f_{13}$ |       |                                                        |                        |            | <u>f35</u> | <u>f36</u> | <u>f37</u>  | <u>f38</u> | <u>f39</u> | <u>f40</u> |
| 3 F        | unctions with high conditioning and unime | $f_{14}$ |       |                                                        |                        |            |            | <u>f41</u> | <u>f42</u>  | <u>f43</u> | <u>f44</u> | <u>f45</u> |
| f10        | Ellipsoidal Function                      | $f_{15}$ |       |                                                        |                        |            |            |            | <u>f46</u>  | <u>f47</u> | <u>f48</u> | <u>f49</u> |
| f11        | ODiscus Function                          | $f_{17}$ |       |                                                        |                        |            |            |            |             | <u>f50</u> | <u>f51</u> | <u>f52</u> |
| f12        | Bent Cigar Function                       | $f_{20}$ |       |                                                        |                        |            |            |            |             |            | f53        | f54        |
| f13        | Sharp Ridge Function √                    | $f_{21}$ |       |                                                        |                        |            |            |            |             |            |            | f55        |
| f14        | ♥Different Powers Function ✓              | J 21     | _     |                                                        |                        |            |            |            |             |            |            |            |

# bbob-biobj Testbed

- 55 functions by combining 2 ььоь functions
- 15 function groups with 3-4 functions each
  - separable separable, separable moderate, separable ill-conditioned, ...
- 6 dimensions: 2, 3, 5, 10, 20, (40 optional)
- instances derived from ььоь instances:
- no normalization (algo has to cope with different orders of magnitude)
- for performance assessment: ideal/nadir points known

# bbob-biobj Testbed (cont'd)

- Pareto set and Pareto front unknown
  - but we have a good idea of where they are by running quite some algorithms and keeping track of all nondominated points found so far
- Various types of shapes

# bbob-biobj Testbed (cont'd)

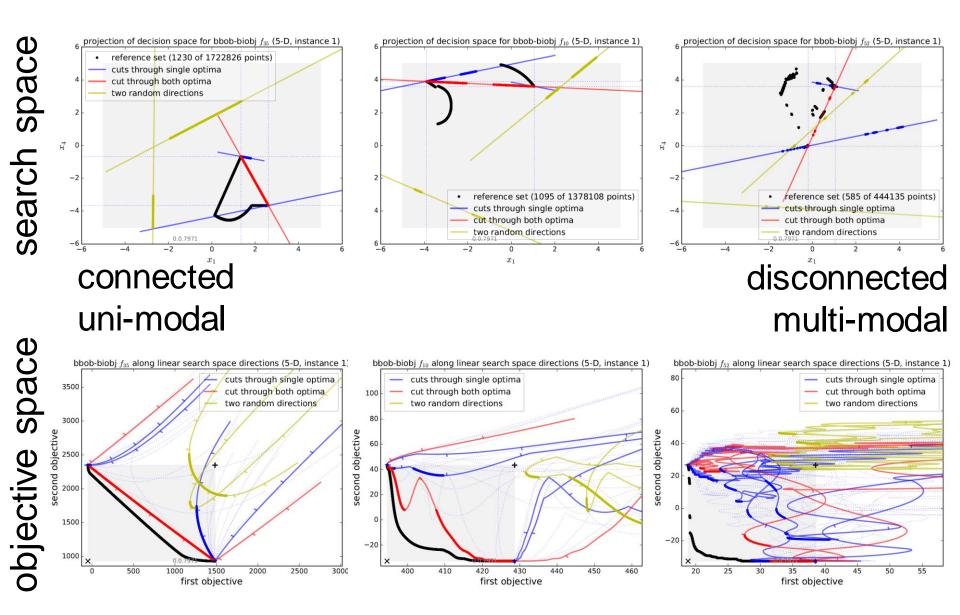

# **Bi-objective Performance Assessment**

algorithm quality =

normalized\* hypervolume (HV) of all non-dominated solutions *if a point dominates nadir* 

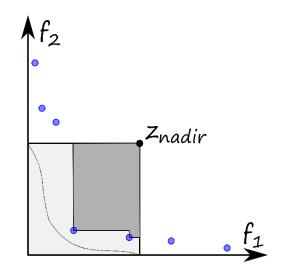

closest normalized\* negative distance to region of interest [0,1]<sup>2</sup> *if no point dominates nadir* 

\* such that ideal=[0,0] and nadir=[1,1]

# **Bi-objective Performance Assessment**

We measure runtimes to reach (HV indicator) targets:

- relative to a reference set, given as the best Pareto front approximation known (since exact Pareto set not known)
- actual absolute hypervolume targets used are

HV(refset) – targetprecision

with 58 fixed targetprecisions between +1 and -10<sup>-4</sup> (same for all functions, dimensions, and instances) in the displays

### **Course Overview**

| 1 | Mon, 18.9.2017                       | first lecture                                                                                                    |                    |  |  |  |
|---|--------------------------------------|----------------------------------------------------------------------------------------------------|--------------------|--|--|--|
|   | Tue, 19.9.2017                       | groups defined via wiki                                                                                                    |                    |  |  |  |
|   |                                      | everybody went (actively!) through the Getting Started part of github.com/numbbo/coco                                                                                                    |                    |  |  |  |
| 2 | Wed, 20.9.2017                       | <ul> <li>today's lecture "Benchmarking", ● final adjustments of groups<br/>everybody can run and postprocess the example experiment (● ~1h for<br/>final questions/help during the lecture)</li> </ul> |                    |  |  |  |
| 3 | Fri, 22.9.2017                       | lecture "Introduction to Continuous Optimization"                                                                                                    |                    |  |  |  |
| 4 | Fri, 29.9.2017                       | lecture "Gradient-Based Algorithms"                                                                                                    |                    |  |  |  |
| 5 | Fri, 6.10.2017                       | lecture "Stochastic Algorithms and DFO"                                                                                                    |                    |  |  |  |
| 6 | Fri, 13.10.2017                      | lecture "Discrete Optimization I: graphs, greedy algos, dyn. progr."<br>deadline for submitting data sets                                                                                              |                    |  |  |  |
|   | Wed, 18.10.2017                      | deadline for paper submission                                                                                                    |                    |  |  |  |
| 7 | Fri, 20.10.2017                      | final lecture "Discrete Optimization II: dyn. progr., B&B, heuristics"                                                                                                    |                    |  |  |  |
|   | Thu, 26.10.2017 /<br>Fri, 27.10.2017 | oral presentations (individual time slots)                                                                                                    |                    |  |  |  |
|   | after 30.10.2017                     | vacation aka learning for the exams                                                                                                    |                    |  |  |  |
|   | Fri, 10.11.2017                      | written exam                                                                                                    | All deadlines:     |  |  |  |
|   |                                      |                                                                                                    | 23:59pm Paris time |  |  |  |

I hope it became clear...

...what are the important issues in algorithm benchmarking ...which functionality is behind the COCO platform ...and how to measure performance in particular ...what are the basics of multiobjective optimization ...and what are the next important steps to do: read the assigned paper and implement the algorithm document everything on the wiki run COCO experiment with your algorithm and share your data until Friday 13<sup>th</sup> of October, 2017 And now...

# ...time for your questions and problems around COCO